Документ подписан простой электронной подписью Информация о владельце: ФИО: Еговцева Надежда Николаевна Должность: Директор ИНТех (филиал) ФГБОУ ВО "ЮГУ" Дата подписания: 08.02.2023 17:23:30 Уникальный программный ключ: 3e559db7585d3f64db9b3594489fced78cf6ff8c

#### МИНОБРНАУКИ РОССИИ

Федеральное государственное бюджетное образовательное учреждение высшего образования «Югорский государственный университет» (ЮГУ) Институт нефти и технологий (филиал) федерального государственного бюджетного образовательного учреждения высшего образования «Югорский государственный университет» (ИНТех (филиал) ФГБОУ ВО «ЮГУ»)

Рассмотрено на заседании ПШК нефтегазового дела. Председатель С.А.Богатова Утверждаю Зам. директора по УВР

Н.В. Масленко

Протокол №1 от 09.09. 2022г.

12.09.2022r.

## МЕТОДИЧЕСКИЕ УКАЗАНИЯ

к выполнению выпускной квалификационной работы по специальности 21.02.02 "Бурение нефтяных и газовых скважин<sup>19</sup>

# **СОДЕРЖАНИЕ**

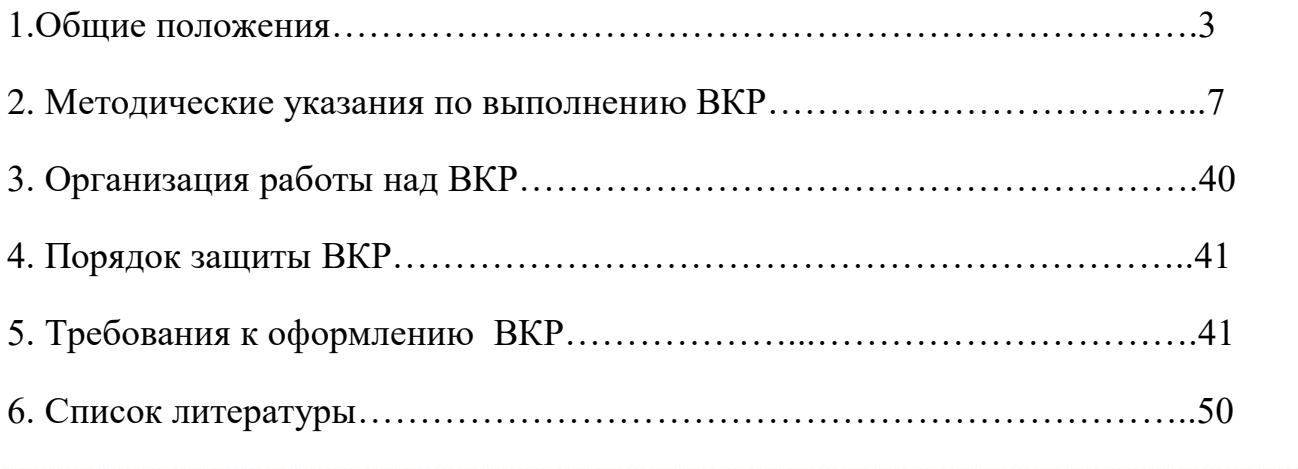

#### **1 Общие положения**

В соответствии с ФГОС СПО выпускная квалификационная работа (далее - ВКР) является обязательной частью ГИА. ГИА включает подготовку и защиту ВКР (дипломной работы, дипломного проекта). Согласно ФГОС в учебном плане на подготовку и защиту ВКР по специальностям отводится, как правило, шесть недель, из них на подготовку ВКР - четыре недели и на защиту ВКР - две недели.

Цель защиты ВКР - установление соответствия результатов освоения студентами образовательных программ СПО, соответствующим требованиям ФГОС СПО.

К ГИА допускается обучающийся, не имеющий академической задолженности и в полном объеме выполнивший учебный план или индивидуальный учебный план по осваиваемой образовательной программе СПО.

Необходимым условием допуска к ГИА (подготовке и защите ВКР) является представление документов, подтверждающих освоение обучающимися общих и профессиональных компетенций при изучении теоретического материала и прохождении практики по каждому из основных видов профессиональной деятельности.

Подготовка и защита ВКР способствует систематизации, расширению освоенных во время обучения знаний по общепрофессиональным дисциплинам, профессиональным модулям и закреплению знаний выпускника по профессии или специальности при решении разрабатываемых в выпускной квалификационной работе конкретных задач, а также выяснению уровня подготовки выпускника к самостоятельной работе и направлены на проверку качества полученных обучающимся знаний и умений, сформированности общих и профессиональных компетенций, позволяющих решать профессиональные задачи.

Техник-технолог по специальности «БУРЕНИЕ НЕФТЯНЫХ И ГАЗОВЫХ СКВАЖИН» должен обладать общими компетенциями, включающими в себя способность:

ОК 1. Понимать сущность и социальную значимость своей будущей

профессии, проявлять к ней устойчивый интерес.

ОК 2. Организовывать собственную деятельность, выбирать типовые методы и способы выполнения профессиональных задач, оценивать их эффективность и качество.

ОК 3. Принимать решения в стандартных и нестандартных ситуациях и нести за них ответственность.

ОК 4. Осуществлять поиск и использование информации, необходимой для эффективного выполнения профессиональных задач, профессионального и личностного развития.

ОК 5. Использовать информационно-коммуникационные технологии в профессиональной деятельности.

ОК 6. Работать в коллективе и команде, эффективно общаться с коллегами, руководством, потребителями.

ОК 7. Брать на себя ответственность за работу членов команды (подчиненных), результат выполнения заданий.

ОК 8. Самостоятельно определять задачи профессионального и личностного развития, заниматься самообразованием, осознанно планировать повышение квалификации.

ОК 9. Ориентироваться в условиях частой смены технологий в профессиональной деятельности.

. Техник-технолог по специальности «БУРЕНИЕ НЕФТЯНЫХ И ГАЗОВЫХ СКВАЖИН» должен обладать профессиональными компетенциями, соответствующими видам деятельности:

1. Проведение буровых работ в соответствии с технологическим регламентом.

ПК 1.1. Выбирать оптимальный вариант проводки глубоких и сверхглубоких скважин в различных горно-геологических условиях.

ПК 1.2. Выбирать способы и средства контроля технологических процессов бурения.

ПК 1.3. Решать технические задачи по предотвращению и ликвидации

осложнений и аварийных ситуаций.

ПК 1.4. Проводить работы по подготовке скважин к ремонту; осуществлять подземный ремонт скважин.

2. Обслуживание и эксплуатация бурового оборудования.

ПК 2.1. Производить выбор бурового оборудования в соответствии с геологотехническими условиями проводки скважин.

ПК 2.2. Производить техническое обслуживание бурового оборудования, готовить буровое оборудование к транспортировке.

ПК 2.3. Проводить проверку работы контрольно-измерительных приборов, автоматов, предохранительных устройств, противовыбросового оборудования.

ПК 2.4. Осуществлять оперативный контроль за техническим состоянием наземного и подземного бурового оборудования.

ПК 2.5. Оформлять технологическую и техническую документацию по обслуживанию и эксплуатации бурового оборудования.

3. Организация деятельности коллектива исполнителей.

ПК 3.1. Обеспечивать профилактику производственного травматизма и безопасные условия труда.

ПК 3.2. Организовывать работу бригады по бурению скважины в соответствии с технологическими регламентами.

ПК 3.3. Контролировать и анализировать процесс и результаты деятельности коллектива исполнителей, оценивать эффективность производственной деятельности.

4. Выполнение работ по одной или нескольким профессиям рабочих, должностям служащих

ПК 4.1. Выполнять работы по освоению эксплуатационных и испытанию разведочных скважин

ПК 4.2. Выполнять работы по приготовлению, утяжелению и химической обработке буровых растворов.

ПК 4.3. Выбирать рациональный режим бурения по геологическим характеристикам пород.

ПК 4.4. Обслуживать оборудование и средства механизации и автоматизации спуско-подъемных операций.

 Дипломное проектирование является завершающим этапом обучения и имеет своей целью:

закрепление, систематизацию полученных в период обучения теоретических и практических знаний по специальности, применение их при решении проектных, научных и экономических задач строительства нефтяных и газовых скважин;

- развитие навыков ведения самостоятельной работы, овладение методиками исследований, проведения экспериментов, обработки результатов при решении разрабатываемых в дипломном проекте проблем и вопросов;

- выяснение подготовленности студентов для самостоятельной работы в условиях современного производства.

Содержание дипломного проекта должно отвечать современному уровню развития отечественного и зарубежного производства, достижениям передовых научно-технических и технологических разработок.

Исходными данными для выполнения дипломного проекта являются материалы, собранные в период прохождения производственной (преддипломной) практики, которые должны быть представлены в задании на дипломное проектирование. Оно включает:

- тему проекта (дата, номер приказа и наименование темы);

- срок сдачи;

- исходные данные (основные проектные данные и регламентирующие документы для выполнения ПЗ);

- перечень вопросов, подлежащих разработке в проекте, с указанием специальной части;

- перечень графического материала (число и наименование необходимых чертежей);

- фамилии руководителя, консультантов.

Дипломный проект состоит из пояснительной записки (ПЗ) и графической части. Состав ПЗ должен соответствовать заданию. Объем и содержание графической части определяется заданием.

Структура пояснительной записки:

Введение

- 1. Геологический раздел
- 2. Технико технологический раздел
- 3. Охрана труда и пожарная безопасность
- 4. Охрана недр и окружающей среды
- 5. Организационно экономический раздел
- 6. Заключение
- 7. Список литературы
- 8. Приложения

Дипломный проект должен отвечать требованиям действующих стандартов, руководящих документов, нормам, правилам и оформляться в соответствии с настоящими МУ и требованиями, которые приведены ниже.

## **2 Методические указания по выполнению ВКР**

## **2.1Пояснительная записка (ПЗ)**

### **Титульный лист**

Образец заполнения титульного листа представлен в приложении 1.

### **Задание на ВКР**

Оформление задания на ВКР (приложение 2).

#### **Введение**

Во введениик дипломному проекту должны быть отражены: значимость района ведения работ в развитии топливно-энергетического комплекса области (района); описываются имеющиеся проблемы; основные направления и пути их решения; кратко характеризуются вопросы, разработанные в технико –

технологической части проекта и в разделах охраны труда, охраны недр и окружающей среды.

#### **1 Геологический раздел**

Геологический раздел в основном представляется в виде таблиц, которые по сути соответствуют требованиям макета рабочего проекта на строительство скважин на нефть и газ.

1.1 Орогидрография района работ

В данном подразделе необходимо кратко описать географическое положение, рельеф и поверхностный покров местности, речную и дорожную сеть, климат, глубину промерзания грунта, сроки отопительного периода, условия водоснабжения, транспортировки грузов и т.д.

1.2 Литолого-стратиграфическая характеристика и физико-механические свойства горных пород по разрезу скважины

В подразделе приводятся стратиграфический разрез скважины, элементы залегания и коэффициент кавернозности пластов, литологическая характеристика и физико-механические свойства горных пород по разрезу скважины.

Сведения по градиентам пластового, порового, горного давлений и давления гидроразрывапород, приведенных к глубине исследования приводятся.

1.3 Возможные осложнения при бурении

Параметры, характеризующие возможные осложнения указываются на основе статистических данных для наиболее представительных на разбуриваемых и эксплуатирующихся площадях условий.

1.4 Нефтегазоводоносность

В разделе приводятся данные по нефтеносности, газоносности и водоносности.

1.5 Исследовательские работы в скважине

В разделе приводятся планируемые данные по отбору керна, шлама и грунтов, геофизические исследования, данные по испытанию в процессе бурения.

Предлагается комплекс геофизических исследований скважины.

### **2 Технико – технологический раздел**

2.1.Выбор и проектирование конструкции скважин: исходными данными для обоснования проектирования конструкции являются:

- Цель бурения и назначения

- Проектный горизонт, глубина

- Пластовые давления и давление поглощения геологический разрез с описанием слагающих горных пород.

Необходимо привести первоначальные данные, определяющие выбор конструкции. Произвести анализ условий бурения вниз, выявить крепление как интервалы, в пределах которых технологические условия проходки скважин не отличаются, но эти условия нельзя сохранить для проходки ниже и выше расположенных интервалов, поскольку приведет к серьезным осложнениям. При проектировании конструкции в первую очередь необходимо выбрать число обсадных колонн, глубину их спуска исходя из недопущения несовместимости условий бурения от дельных интервалов.

Для четкого определения глубины спуска обсадных колонн рекомендуется совмещенный график давления: пластового (Рпл), начала поглощения раствора, гидростатического столба бурового раствора, в координатах глубины Z, градиент давления – Р.

График давления необходимо привести.

2.2.Выбор диаметров обсадных колонн и долот– диаметр эксплуатационной колонны зависит от цели бурения и определяется «Заказчиком», в соответствии с проектом разработки месторождения. Диаметр долот для бурения под каждую обсадную колонну определяется требуемым зазором между колонной и стенкой скважины. Высота подъема раствора за обсадными колоннами выбирается с учетом требований ЕТП. На отдельном листе вычерчивается спроектированная конструкция скважины, и данные сводятся в таблицу

Таблица 1.Конструкция скважины.

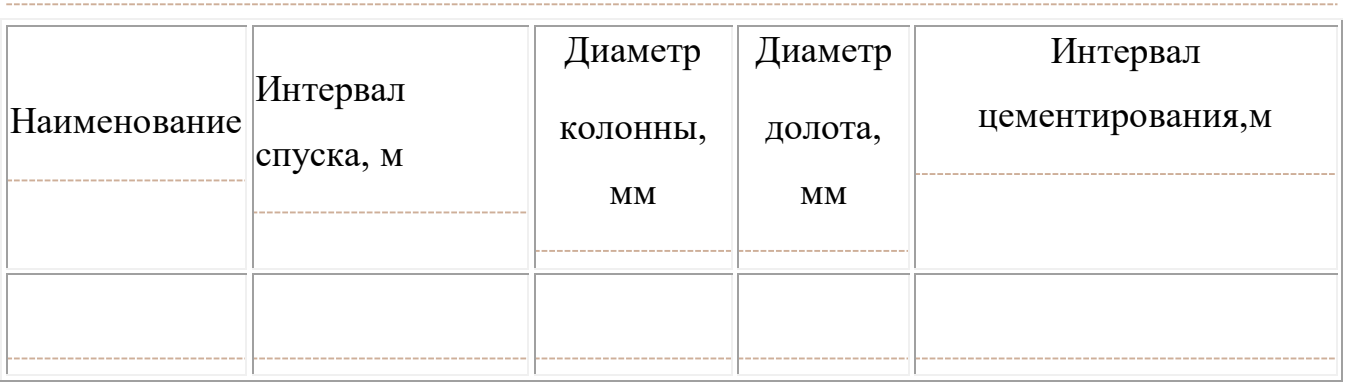

 Для того, чтобы выбрать тип конструкции скважины, необходимо построить совмещённый график давлений в координатах глубина-эквиваленты градиентов давлений пластового и гидроразрыва.

1 Определяем эквиваленты градиентов пластовых давлений и давлений гидроразрыва:

$$
K_n = \frac{P_{n\pi}}{0.01 * H}
$$

$$
K_{\rm ap} = \frac{P_{\rm ap}}{0.01*H}
$$

где:

Кпл– градиент пластового давления,

Кгр – градиент давления гидроразрыва,

Н – глубина скважины, м,

Рпл – пластовое давление, МПа,

Ргр – давление гидроразрыва, МПа.

*Пример:*

$$
K_{\pi} = \frac{6}{0.01 \cdot 600} = 1
$$

$$
K_{\text{IP}} = \frac{13,2}{0,01 \cdot 600} = 2,2
$$

Для остальных интервалов выполняем аналогичные расчеты. Результаты расчетов заносим в таблицу.

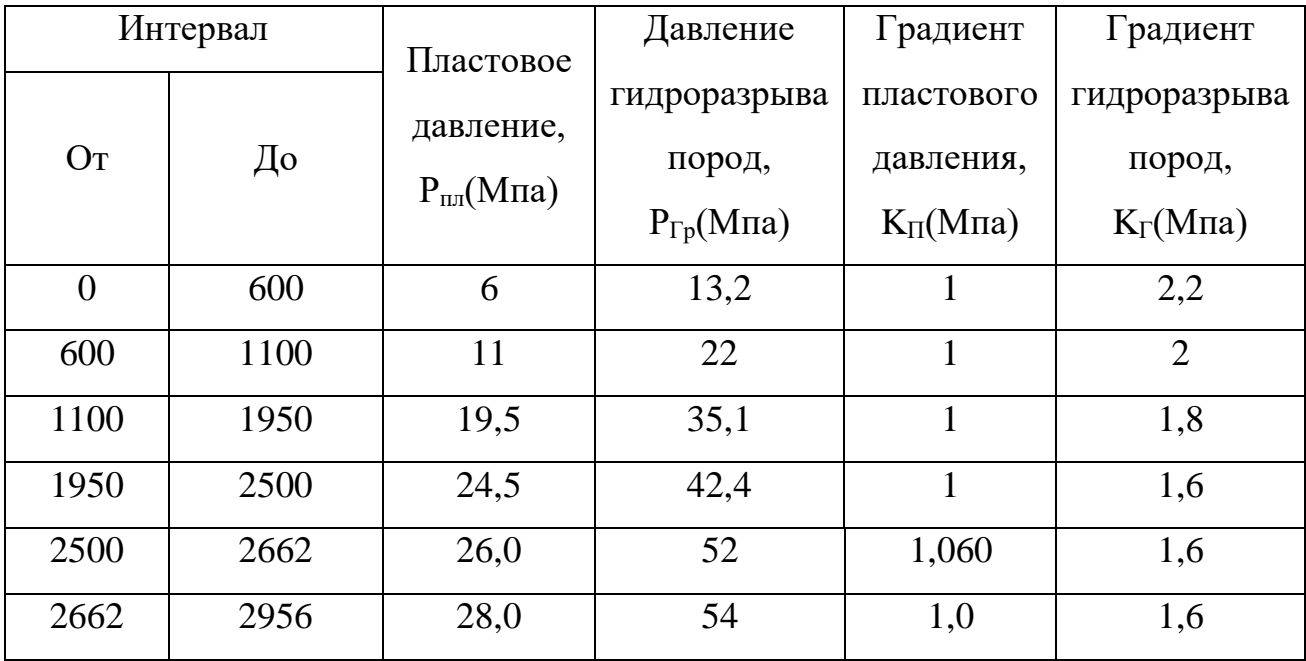

Таблица -Давления по интервалам бурения (пример таблицы)

По данным таблицы строим совмещенный график давлений.

Строим совмещенный график давлений в координатах «глубина – эквивалент градиента давления»:

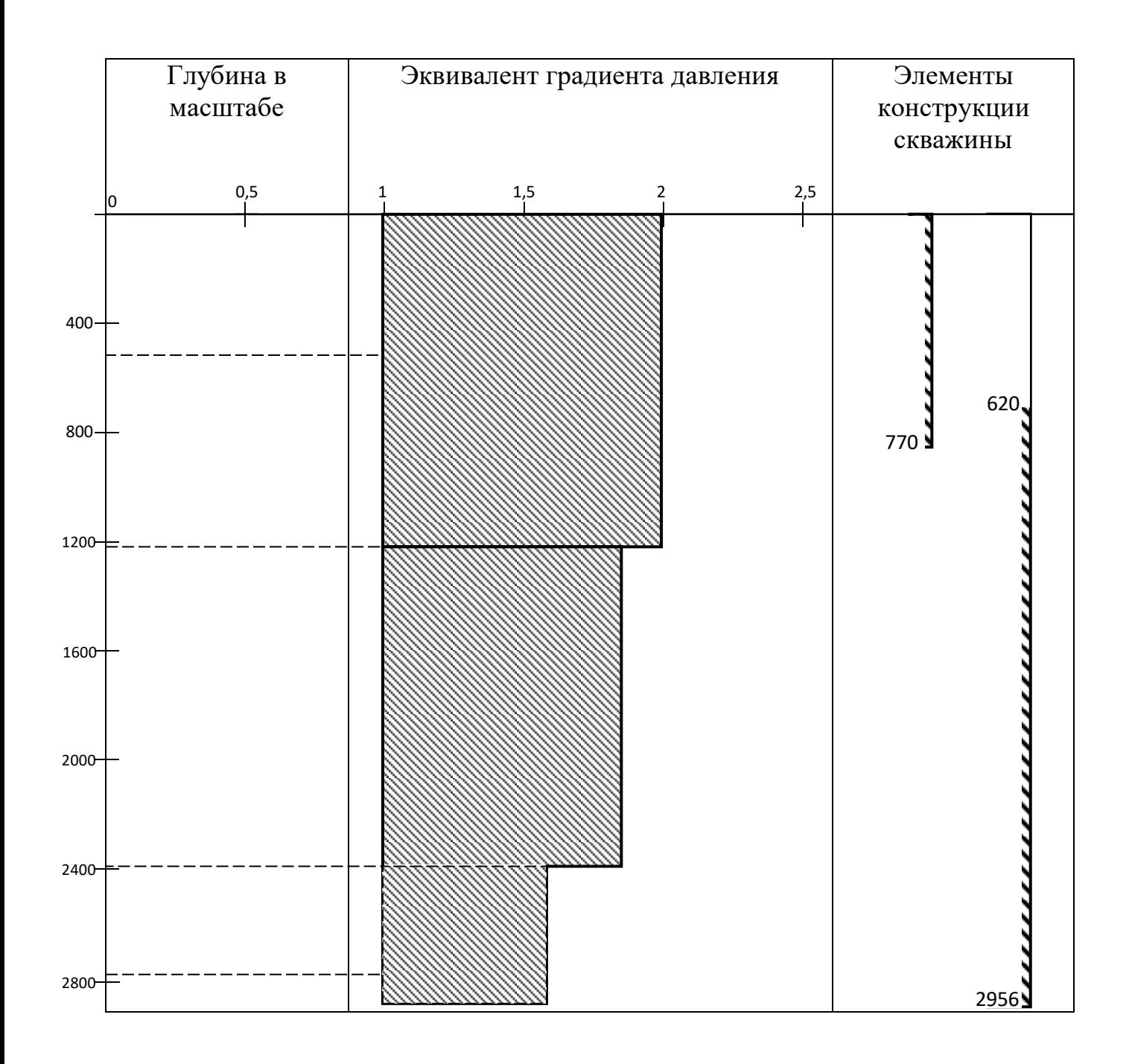

Рисунок 1 - Совмещенный график давлений (пример)

Вывод: так как на графике совмещенных давлений одна зона совместимых условий бурения, выбираем одноколонную конструкцию скважины, состоящую из кондуктора и эксплуатационной колонны.

# **Пример выбора диаметров долот и колонн.**

- 3. Выбираем диаметры долот и колонн:
- 3.1 Диаметр эксплуатационной колонны задается заказчиком:

 $D_{\nu} = 146$ *мм* 

3.2 Определяем диаметр долота под эксплуатационную колонну:

$$
D_{\text{max}} = D_{\text{max}} + 2\delta, \text{max}
$$

где:

 $\delta$  - толщина стенки эксплуатационной колонны, мм,

*Dм.эк–* диаметр муфты эксплуатационной колонны, мм.

*D<sup>м</sup>*.*эк* 166*мм*

$$
D_{\text{max}} = 166 + 2 \cdot 12 = 212 \text{nm}
$$

По ГОСТ 20692-75 принимаем: *Dдол.эк*=219,1мм

3.3 Определяем диаметр кондуктора:

- внутренний:
- $d_{\scriptscriptstyle K} = D_{\scriptscriptstyle \partial\partial\mathbb{I}\cdot\partial\mathbb{K}} + 2*5$ , мм

 $d_{\scriptscriptstyle K} = 219,1$  +  $10$  = 229,1*мм* 

наружный:

*D<sup>к</sup>* 245*мм*

3.4 Определяем диаметр долота под кондуктор:

$$
D_{\scriptscriptstyle{\partial\Omega K}} = D_{\scriptscriptstyle{\mathcal{M}K}} + 2\delta, \scriptstyle{\mathcal{M}M}
$$

где:

 $\delta$ - толщина стенки кондуктора, мм,

*Dм.к–* диаметр муфты кондуктора, мм.

 $D_{_{\partial\mathcal{Q}I\!,K}} = 269.9 + 2*20 = 309.9$ мм

*D*<sub>3*K* =<br>DД Э.<br>DД Э.<br>D\_3 3.<br><br>OД К<br>-21!<br>DД К<br>Э+2<br>-311<br>абли</sub> По ГОСТ 20692-75 принимаем: *Dдол.к*=311,1мм

4. Результаты расчета заносим в таблицу:

# Таблица - Элементы конструкции скважины

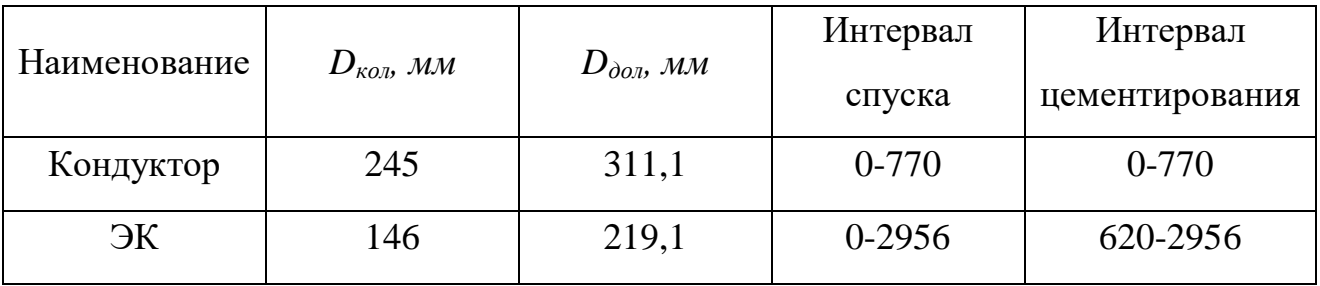

2.3. Выбор и расчет профиля – обосновать выбор профиля скважины, произвести

его расчет по методике, построить его вертикальную проекцию.

Данные для расчета:

Радиус дуги, по которой происходит плавный набор кривизны  $R_1$ 

Длина горизонтальное смещение забоя А

Вертикальная проекция участка снижения зенитного угла h<sub>4</sub>

Глубина скважины по вертикали Н<sub>0</sub>

Длина вертикального участка h<sub>1</sub>

Радиус дуги, по которой происходит снижение зенитного угла R<sub>2</sub>

1. Определяем величину зенитного угла

$$
\alpha = \arccos \frac{R_1 * (R_1 - A) + H * \sqrt{H^2 + A^2 - 2 * A * R_1}}{(R_1 - A)^2 + H^2}
$$

где Н-проекция 2, 3 и 4 участков ствола на вертикаль, м

$$
H = H_0 - h_1
$$

R-радиус дуги,  $\Pi$ <sup>O</sup> которой происходит плавный набор кривизны, м

А-длина горизонтального смещения забоя, м

h<sub>1</sub>-длина вертикального участка, м

2. Определяем условную длину участка снижения зенитного угла

$$
l_4^1 = \frac{h_4}{\cos \alpha}
$$

где h<sub>4</sub>-вертикальная проекция участка снижения зенитного угла

3. Находим величину падения зенитного угла на участке снижения зенитного угла

$$
a^1 = \frac{l_4^1}{0.01745 * R_2}
$$

где R<sub>2</sub>-радиус дуги, по которой происходит снижение зенитного угла.

4. Определяем угол входа ствола в пласт

$$
\alpha_k = \alpha - \alpha^1
$$

5. Определяем угол входа ствола в пласт с учетом того, что на участке 4 происходит снижение зенитного угла

$$
\alpha_{\max} = \arctg \ast \frac{A - R_1 \ast (1 - \cos \alpha) - h_4 \ast t g \ast \left(\frac{\alpha + \alpha_k}{2}\right)}{H' - R_1 \ast \sin \alpha}
$$

$$
H' = H - h_4
$$

6. Определяем горизонтальные и вертикальные проекции участков 6.1 Определяем горизонтальную проекцию второго участка

$$
a_2 = R^*(1 - \cos \alpha_{\text{max}})
$$

6.2 Определяем вертикальную проекцию 2-го участка

$$
h_2 = R_1 * \sin \alpha_{\text{max}}
$$

6.3 Определяем вертикальную проекцию 3-го участка

$$
h_3 = H' - h_2
$$

6.4 Определяем горизонтальную проекцию 3-го участка

$$
\alpha_{3} = h_{3} * t g \alpha_{\text{max}}
$$

6.5 Определяем горизонтальную проекцию 4-го участка

$$
a_4 = h_4 * t g \left(\frac{\alpha_{\max} + \alpha_k}{2}\right)
$$

7. Определяем фактический отход ствола скважины

$$
A_{\phi} = a_2 + a_3 + a_4
$$

8. Расчет произведен верно, определяем длину ствола скважины. 8.1 Длина всего ствола скважины

$$
L = l_1 + l_2 + l_3 + l_4
$$

8.2 Длина 1-го участка

$$
l_1 = h_1 = 50M
$$

8.3 Длина 2-го участка

$$
l_2 = 0.017545 * R_1 * \alpha_{\text{max}}
$$

8.4 Длина 3-го участка

$$
l_3 = \frac{h_3}{\cos\left(\frac{\alpha_{\text{max}} + \alpha_k}{2}\right)}
$$

8.5 Длина 4-го участка

$$
l_4 = \frac{h_4}{\cos\left(\frac{\alpha_{\text{max}} + \alpha_k}{2}\right)}
$$

9. Построение профиля ствола скважины по расчетным данным.

Расчёт выполнить на ЭВМ.

# **Расчет профиля скважины**

Исходные данные

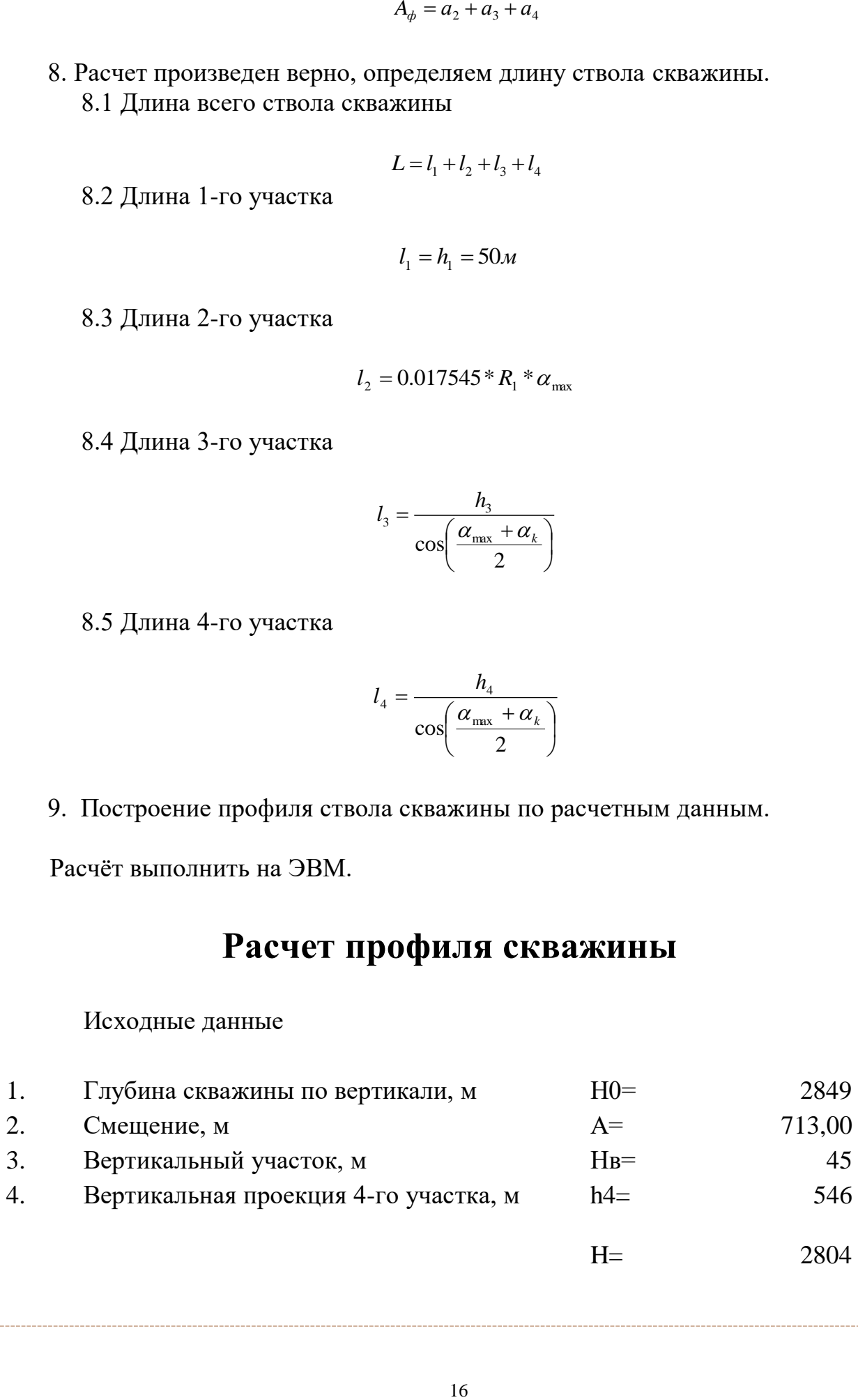

2.4. Выбор бурового раствора-привести типы, параметры, компонентный состав, нормы расхода, потребность в растворе для бурения по интервалам глубин, оборудование для приготовления и очистки буровых растворов. Выбирается наиболее оптимальный вариант бурового раствора с учетом достижения наилучших технико-экономических показателей бурения. Данные свести в таблицу.

Таблица 3. Типы и параметры буровых растворов

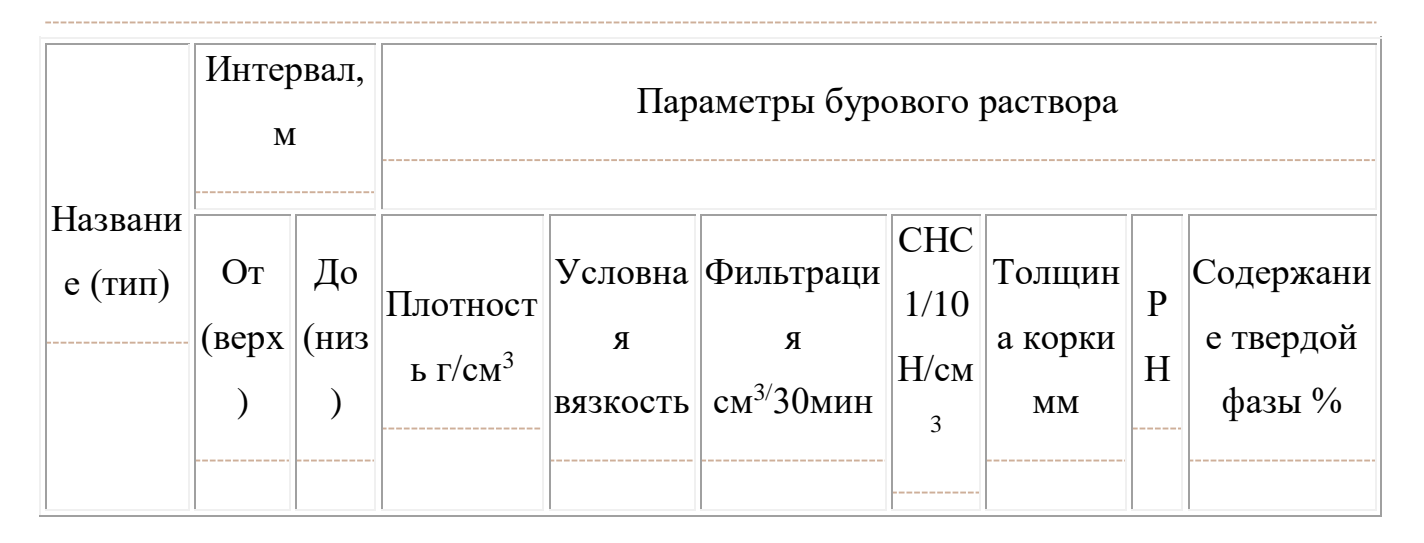

2.5. Выбор способа бурения – выбирается наиболее эффективный способ бурения с учетом особенностей на основе бурения в данном районе. Данные, сместив в таблицу. В качестве исходного материала используются данные по отработке долот по пробуренным скважинам на данной площади.

Таблица 4. способы, режимы бурения, применяемы долота

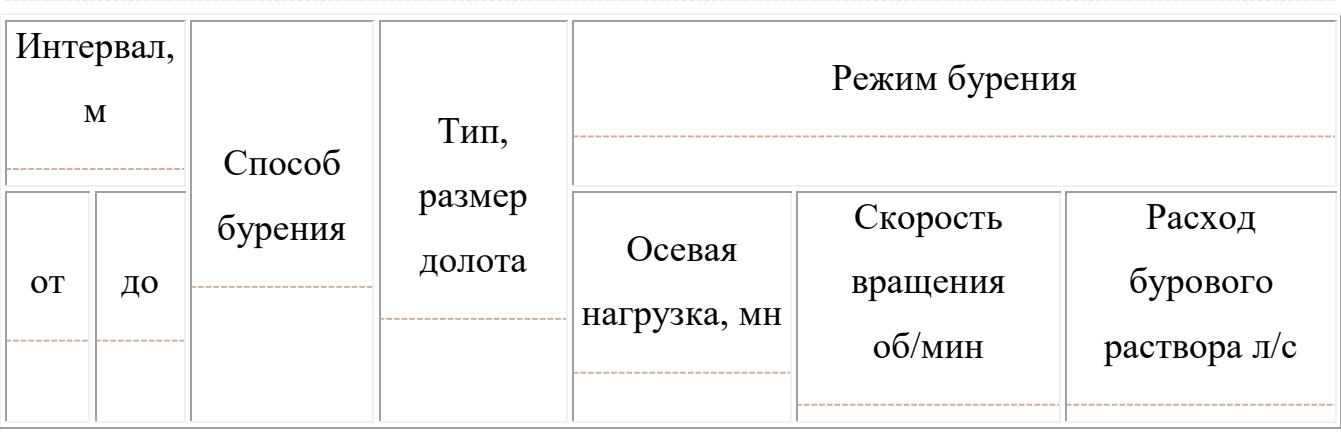

2.6.Выбор компоновки и расчет колонных бурильных труб- определяется условиями проводки скважин. В курсовом (дипломном) проекте провести расчет бурильной колонны при бурении под эксплуатационную колонну, согласно методик расчета.

Расчет бурильных труб при бурении гидравлическими забойными двигателями сводится к определению допустимой длины колонны с учетом веса двигателя, тяжелого низа и давления промывочной жидкости.

При бурении на бурильную колонну действуют динамическая и статическая нагрузки, перепады давлений, температура, агрессивные среды. Надёжность бурильной колонны в значительной степени определяет эффективность бурения (особенно при роторном бурении).

Расчет бурильной колонны производится снизу вверх.

1. Расчет УБТ.

Расчет сводится к определению длины УБТ. Диаметр УБТ определяет исходя из условий обеспечения наибольшей гибкости сечения в данных условиях бурения.

Длина УБТ определяется из нагрузки на долото.

$$
L_{y\delta m} = \frac{1,25P_{\partial} - G_m}{q_{y\delta m}}
$$

2. Бурильная колонна состоит из двух типов труб: ТБПК 127х9,19. Определяем длину труб ТПБК 127х9,19

$$
L_{m\tilde{o}n\tilde{o}} = \frac{Q_p - K\left(Q_{y\tilde{o}m} - G_m\left(1 - \frac{p_{\tilde{o},p}}{p_M}\right) - P_m F_{\kappa}\right)}{q_{m\tilde{o}n\kappa}K\left(1 - \frac{p_{\tilde{o},p}}{p_M}\right)}
$$

где  $Q_p$ - допустимая растягивающая нагрузка, МН

$$
Q_p = \frac{Q_{np}}{n}
$$

 $Q_{ID}$  -предельная нагрузка,  $(1,25)$  MH *п*-коэффициент запаса прочности  $n = 1.35$  $K = 1.15$ 

рбр - плотность бурового раствора

р<sup>м</sup> - плотность материала труб

Р<sup>т</sup> - перепад давления в турбине, МПа

 $F_{k}$  - площадь поперечного сечения,  $M^{2}$ 

3. Расчет на прочность.

3.1 Растягивающие напряжения на устье.

$$
\sigma_p = \frac{K(P_m + P_{u1} + P_{v1} + P_{\theta}) \left(1 - \frac{p_{\delta, p}}{p_{u1}}\right) + (P_{\theta} + P_m)F_{\kappa}}{F_{mp}}
$$

где Р<sup>т</sup> - усилие от веса долота, турбобура, УБТ, МН Ри2 *-* дополнительное усилие через участок падения, МН Ри1*-* дополнительное усилие при движении колонны через участок набора зенитного угла, МН

Р<sup>н</sup> *-* дополнительные усилия при движении колонны по наклонно направленному участку, МН

 $P_{B}$  - вес колонны на вертикальном участке, МН

К - коэффициент сопротивления

 $F_{\kappa}$  - площадь проходного сечения канала трубы,

Fтр - площадь поперечного сечения гладкой части трубы,  $\mu = 0.25$ 

$$
P_m = (G_{m/6} + G_{\pi} + Q_{y6r})^* (\mu \sin \alpha_{k} + \cos \alpha_{k})
$$

 $P_{\alpha 2} = \mu(2qR_2(\cos\alpha_k - \cos\alpha_{\max}) - 0.01745qR_2\Delta\alpha\sin\alpha_k + 0.01745P_m\Delta\alpha) + (qR_2(\sin\alpha_k - \sin\alpha_{\max}))$ 

q-вес1 м труб ТБПК, МН

Определим, какие трубы находятся на 4-м участке

$$
L_{n\delta m} = l_4 - l_m - l_{y\delta m} - l_{m\delta n\kappa}
$$

*тбпк лбт тбпк лбт*  $l_{\parallel \parallel \epsilon}$  +  $l$  $q_{\scriptscriptstyle m\tilde{m}\kappa}$  +  $q$ *q*  $\, +$  $=\frac{q_{m6n\kappa}+$  $\Delta \alpha = \alpha_{\text{max}} - \alpha_{\text{k}}$ 

$$
P_{\mu} = Q_{\delta m} * (\mu \sin \alpha_{\text{max}} + \cos \alpha_{\text{max}})
$$
  

$$
Q_{\mu \delta m} = q_{\mu \delta m} * l_3
$$

$$
P_{u2} = \mu(-2q_{n6m}R_1(\cos\alpha_{\max} - \cos\alpha_0) - 0.01745q_{n6m}R_1\Delta\alpha\sin\alpha_{\max} - 0.01745P\Delta\alpha') + (2q_{n6m}R_1(\sin\alpha_{\max} - \sin\alpha_0))
$$

где  $\alpha_0$  – зенитный угол в начале второго участка, град,  $\alpha_0 = 0$ 

```
\Delta \alpha' = \alpha_{\text{max}} - \alpha_0P = P_{u2} + P_{u} + P_{u}P_{\rm g} = q_{\rm n6m} * l_{\rm l}
```
4. Проверяем условие прочности σ<sub>p</sub>< [σ]

$$
[\sigma]=\frac{\sigma_m}{n}
$$

где  $\sigma_m$  – предел текучести для СБТ, МПа

Расчет выполнить с использованием таблиц ХL. Пример заполнения исходных данных.

# **Расчет бурильной колонны на прочность**

# **ДАНО**

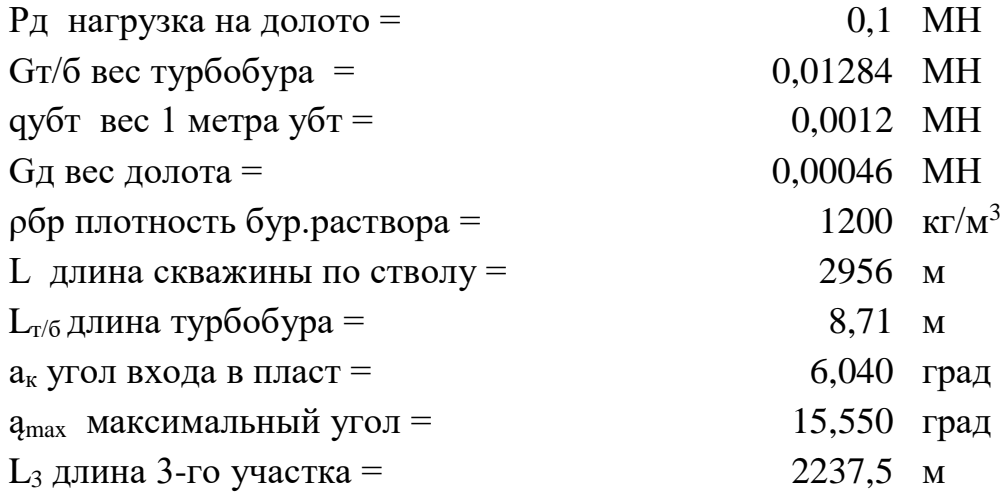

2.7.Выбор и расчет необходимого количества расхода бурового раствора– определить количество бурового раствора из условия обеспечения эффективного удаления частицу и охлаждения долота при заданных буровых насосах.

2.8.Расчет гидравлических сопротивлений в циркуляционной системе складывается из потерь и перепадов давления в каждом ее элементе. Потери давления рекомендуется выбирать как функциональную зависимость от расхода промывочной жидкости, а затем по этой зависимости производить выбор типа, количества работы насосов. В проекте произвести расчет гидравлических сопротивлений при бурении под эксплуатационную колонну.

Данные для расчета: Глубина скважины Тип турбобура Диаметр долота Длина ТБПК 127х9,2 Длина ЛБТВК 147х13 Длина УБТ 178х80 Плотность бурового раствора ρ<sup>1</sup> Структура вязкости раствора бурового  $\eta$ =0,01 н/м<sup>2</sup> Динамическое напряжение сдвига  $\tau_0 = 8,10 \text{ m/m}^2$ 

Пример решения см. стр.124 в Элияшевском.

1. Выбираем диметр втулок и число насосов.

а) по шифру турбобура определяем необходимый расход промывочной жидкости по (т. 93) [1]

 $Q$ , дм $^3$ /с

Выбираем максимальное значение.

б) по таблице 89[1] выбираем количество буровых насосов и диаметр втулок для обеспечения необходимого расхода:

# $Q_{\text{Hac}}$ , л/с Дпорш., м Рнас., МПа

Как работать с таблицей 89: использовать значения подачи при L=0,85 (туда, где идеальная подача не смотрим), выбрать ближайшее значение для своего расхода (подачи) и по нему выбрать тип насоса, диаметр поршня и предельное давление. Все эти данные записать в тетрадь. Если ваш расход раствора больше табличных цифр, это значит, что вам не хватит одного насоса, тогда нужно брать два и

делить свой расход раствора на 2 и по полученной цифре выбрать тип насоса, диаметр поршня и предельное давление, записав при этом, что берете 2 насоса. 2. Определяем режим течения жидкости в циркуляционной системе:

2.1 Определяем режим течения жидкости в бурильных трубах ЛБТ

$$
R_e=\frac{\rho_{6p}\ \cdot \ V_{rp}\ \cdot d}{(\eta+\frac{\tau_0\cdot d}{6\ \cdot\! V_{rp}})}
$$

где:  $\rho_{6p}$  – плотность бурового раствора, кг/м<sup>3</sup>

 $V_{\text{TD}}$  – средняя скорость течения жидкости в трубах, м/с

$$
V_{rp}=\frac{4\,\cdot\,Q}{\pi\,\cdot d^2}
$$

Q - расход бурового раствора, м<sup>3</sup>/с (для того, чтобы перевести в дм<sup>3</sup>/с нужно умножить на  $10^{-3}$ )

d - внутренний диаметр бурильных труб, м

 $\eta$  -структурная вязкость раствора,  $H\cdot c/M^2$ 

 $\tau_0$ - динамическое напряжение сдвига,  $H/m^2$ 

при R<sub>e</sub>≤2300 ламинарный

при R<sub>e</sub> ≥2300 турбулентный

$$
d = \mathcal{A} - 2 \cdot \delta
$$
2.2 Определяем режим течения жидкости в бурильных трубах ТБПК

$$
R_e = \frac{\rho_{6p} \cdot V_{rp} \cdot d}{(\eta + \frac{\tau_0 \cdot d}{6 \cdot V_{rp}})}
$$

$$
d = \mathbf{A} - 2 \cdot \delta
$$

$$
V_{\text{rp}} = \frac{4 \cdot Q}{\pi \cdot d^2}
$$

d - внутренний диаметр ТБПК, м

2.3 Определяем режим течения жидкости в бурильных трубах УБТ

$$
R_e = \frac{\rho_{6p} \cdot V_{rp} \cdot d}{(\eta + \frac{\tau_0 \cdot d}{6 \cdot V_{rp}})}
$$

$$
V_{rp} = \frac{4 \cdot Q}{\pi \cdot d^2}
$$
d – внутренний диаметр УБТ, м

2.4 Определяем режим течения жидкости в кольцевом пространстве: стенка скважины – турбобур

$$
R_e = \frac{\rho_{6p} \cdot V_{\text{KT}} \cdot (A_A^2 - A^2)}{(\eta + \tau_0 \cdot \frac{A_{A - A}}{6 \cdot V_{\text{KT}}})}
$$

где:  $\prod_{n}$  – диаметр долота, м

Д – наружный диаметр турбобура, м (определяется по шифру турбобура или по таблице 93)

Vкп – средняя скорость течения жидкости по кольцевому пространству, м/с

$$
V_{\text{KII}} = \frac{4 \cdot Q}{\pi \cdot (\lambda_{\text{A}}^2 - \lambda_{\text{A}}^2)}
$$

2.5 Определяем режим течения жидкости в кольцевом пространстве: стенка скважины – УБТ

$$
R_e = \frac{\rho_{6p} \cdot V_{\kappa \pi} \cdot (\mathcal{A}_{\mathcal{A}}^2 - \mathcal{A}^2)}{(\eta + \tau_0 \cdot \frac{\mathcal{A}_{\mathcal{A}} - \mathcal{A}}{6 \cdot V_{\kappa \pi}})}
$$

$$
V_{\text{KH}} = \frac{4 \cdot Q}{\pi \cdot (\lambda_A^2 - \lambda^2)}
$$

Д – наружный диаметр УБТ, м

2.6 Определяем режим течения жидкости в кольцевом пространстве: стенка скважины – ТБПК

$$
R_e = \frac{\rho_{6p} \cdot V_{\kappa \pi} \cdot (\mathcal{A}_{\mathcal{A}}^2 - \mathcal{A}^2)}{(\eta + \tau_0 \cdot \frac{\mathcal{A}_{\mathcal{A}} - \mathcal{A}}{6 \cdot V_{\kappa \pi}})}
$$

$$
V_{\text{KH}} = \frac{4 \cdot Q}{\pi \cdot (A_{\text{A}}^2 - A^2)}
$$

Д – наружный диаметр ТБПК, м

2.7 Определяем режим течения жидкости в кольцевом пространстве: стенка скважины – ЛБТ

$$
R_e = \frac{\rho_{6p} \cdot V_{\kappa \pi} \cdot (\mathcal{A}_{\mathcal{A}}^2 - \mathcal{A}^2)}{(\eta + \tau_0 \cdot \frac{\mathcal{A}_{\mathcal{A}} - \mathcal{A}}{6 \cdot V_{\kappa \pi}})}
$$

$$
V_{\kappa\pi} = \frac{4 \cdot Q}{\pi \cdot (\mathcal{A}_{\mathcal{A}}^2 - \mathcal{A}^2)}
$$

Д – наружный диаметр ЛБТ, м

3. Определяем коэффициенты гидравлических сопротивлений

3.1 В бурильных трубах

При турбулентном режиме

$$
\lambda_{\text{\tiny{TP}}} = \frac{0.08}{\sqrt[7]{R_e}}
$$

При ламинарном режиме

$$
\lambda_{\rm rp} = 64/Re
$$

По одной из этих формул рассчитать коэффициенты гидравлических сопротивлений во всех трубах (формула выбирается в зависимости от типа режима).

3.2 В кольцевом пространстве

При ламинарном режиме

$$
\lambda_{\text{rp}} = \frac{80}{R_e}
$$

При турбулентном режиме

$$
\lambda_{\text{rp}} = \frac{0.12}{\sqrt[7]{R_e}}
$$

По одной из этих формул рассчитать коэффициенты гидравлических соединений для п.2.4-2.7.

Т.о., в 3 пункте должно получиться 7 коэффициентов гидравлических сопротивлений.

## 4. Определяем потери давления

4.1 В ЛБТ

 $P_{\pi 6\text{T}} = 8,26 \cdot \lambda_{\pi 6\text{T}} \cdot \frac{Q^2 \cdot l_{\pi 6\text{T}}}{d_{\pi 6\text{T}}^5} \cdot \rho_{6\text{p}}, \text{M}$ Па где:  $\lambda_{\text{GFT}}$  – коэффициент гидравлического сопротивления в ЛБТ

 $Q$  – подача насосов, дм<sup>3</sup>/с

L<sub>лбт</sub> – длина труб ЛБТ, м

d – внутренний диаметр ЛБТ, см

 $\rho_{6p}$  – плотность, г/см<sup>3</sup>

4.2 В ТБПК

$$
P_{\text{t6LB}} = 8.26 \cdot \lambda_{\text{t6LB}} \cdot \frac{Q^2 \cdot l_{\text{t6IB}}}{d_{\text{t6IB}}^5} \cdot \rho_{\text{6p}}
$$

**4.3 B VET** 

$$
P_{\text{y6T}} = 8.26 \cdot \lambda_{\text{y6T}} \cdot \frac{Q^2 \cdot l_{\text{y6T}}}{d_{\text{y6T}}^5} \cdot \rho_{\text{6p}}
$$

4.4 В турбобуре

$$
P_{\rm T/6} = P_{\rm ABO} \cdot \rho_{\rm BP}
$$

где:  $P_{\text{mso}}$  – потери давления в турбобуре при течении жидкости, МПа (определяется по таблице 93 по типу турбобура).

 $\rho_{\text{bp}}$  – плотность бурового раствора, г/см<sup>3</sup>

4.5 В кольцевом пространстве: стенка скважины - турбобур

$$
P_{\kappa\pi\tau/6yp} = 8.26 \cdot \lambda_{\kappa\pi/ryp6} \cdot \frac{Q^2 \cdot l_{\kappa\pi\tau/6yp}}{(A_{\mu} - A_{\tau/6})^3 \cdot (A_{\mu} + A_{\tau/6})^2} \cdot \rho_{6p}
$$

где: lкпт/бур – длина турбобура, м (таблица 93)

 $\mu_{\text{t}}$ <sub>т/б</sub> – диаметр турбобура, см (по шифру турбобура или таблица 93)

4.6 В кольцевом пространстве: стенка скважины – УБТ

$$
P_{\kappa\pi\tau/\gamma6\tau} = 8,26 \cdot \lambda_{\kappa\pi/\gamma6\tau} \cdot \frac{Q^2 \cdot l_{\kappa\pi\tau/\gamma6\tau}}{\left(\frac{Q}{A_A} - \frac{Q}{A_{\gamma6\tau}}\right)^3 \cdot \left(\frac{Q}{A_A} + \frac{Q}{A_{\gamma6\tau}}\right)^2} \cdot \rho_{6p}
$$

4.7 В кольцевом пространстве стенка скважины – ТБПК

$$
P_{\kappa\pi\gamma\tau\delta\pi\kappa} = 8.26 \cdot \lambda_{\kappa\pi/\tau\delta\pi\kappa} \cdot \frac{Q^2 \cdot l_{\kappa\pi\tau/\tau\delta\pi\kappa}}{\left(\frac{Q}{A\pi} - \frac{Q}{A\tau\delta\pi\kappa}\right)^3 \cdot \left(\frac{Q}{A\pi} + \frac{Q}{A\tau\delta\pi\kappa}\right)^2} \cdot \rho_{6p}
$$

4.8 В кольцевом пространстве: стенка скважины – ЛБТ

$$
P_{\kappa \pi \tau / \pi 6\tau} = 8,26 \cdot \lambda_{\kappa \pi / \pi 6\tau} \cdot \frac{Q^2 \cdot l_{\kappa \pi \tau / \pi 6\tau}}{\left(\frac{\pi}{4} - \frac{\pi}{16\tau}\right)^3 \cdot \left(\frac{\pi}{4} + \frac{\pi}{16\tau}\right)^2} \cdot \rho_{6p}
$$

4.9 В обвязке БУ

$$
P_{\text{o6}} = 8,26 \cdot \lambda_{\text{m6T}} \cdot \frac{Q^2 \cdot l_{\text{o6}}}{d_{\text{m6T}}^5} \cdot \rho_{\text{6p}}
$$

4.10 Определяем сумму потерь давления

$$
P_{\text{cym}} = P_{\pi 6\pi} + P_{\pi 6\pi\kappa} + P_{\text{y6T}} + P_{\pi/6} + P_{\kappa\pi/\pi 6} + P_{\kappa\pi/\pi 6\pi\kappa} + P_{\kappa\pi/\pi 6\pi} + P_{\text{06}} + P_{\kappa\pi/\text{y6T}}
$$

5. Определяем резерв давления для реализации в насадках долота

$$
P_{\rm A}=P_{\rm 0}-P_{\rm cym}
$$

$$
P_0 = 0.9 \cdot P_{\text{mpe},n}
$$
\n
$$
P_{\text{mpe},n} - \text{mpe}, p_0 = 0.9 \cdot P_{\text{mpe},n}
$$
\nto a non-mpe}, or a non-mpe, or a non-mpe, or a non-mpe, or a non-mep, or a non-mep, or a non-m

6. Определяем диаметр насадок долота

$$
d_{\rm H} = \sqrt[4]{\frac{8 \cdot \rho_{6p} \cdot Q^2}{\pi^2 \cdot z^2 \cdot \mu_p^2 \cdot P_{\rm A}}}
$$

где: z – число насадок долота

 $P_{\rm A}$  – резерв давления в насадках долота, Па

 $\mu_p$  – коэффициент расхода насадок (0,92-0,95)

$$
\rho_{6\mathrm{p}}-\text{плотность, кг/м3}
$$

Расчет выполнить с использованием электронных таблиц XL. Пример заполнения исходных данных для расчета.

# *Гидравлический расчет промывки скважины.*

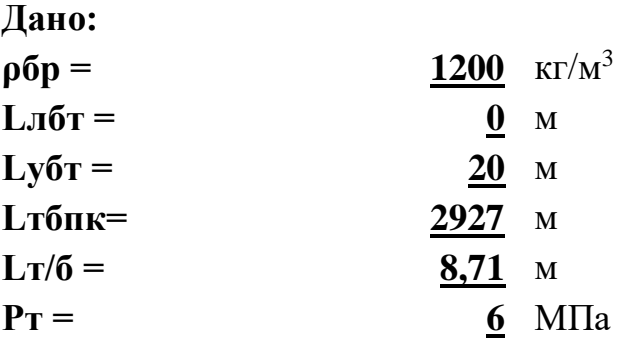

2.9.Выбор бурового насоса. Для выбранных насосов устанавливается режим работы из условия возможно полного использования их мощности.

Расчет расхода бурового раствора

Определяем максимальную подачу буровых насосов при бурении с «нуля» (L=0) по формуле:

$$
Q = \sqrt[3]{\frac{N_{\text{no}}\pi}{\left(A_p + A\right) \cdot \rho_{6\text{.p}}}}
$$
\n(21)

где:

Nпол – полезная мощность бурового насоса, кВт;

A<sup>p</sup> – коэффициент перепада давления в турбобуре;

А – коэффициент потерь давления, не зависящий от глубины скважины;

 $\rho_{\rm 6.p}$  – плотность бурового раствора г/см $^3$ .

По техническим данным, полезная мощность бурового насоса УНБТ-1180L1 составляет 1062 кВт.

$$
A_p = \frac{p_{\text{ra6}}}{\rho_{6,p} \cdot Q_{\text{ra6}}^2} \tag{22}
$$

где:

 $p_{\rm{ra6}}$ л – перепад давления в турбобуре (МПа) при подаче  $Q_{\rm{ra6}}$ л (дм $^3$ /с).

По техническим данным турбобура ДРУ-240  $p_{\text{ra6,n}} = 6.3 \text{ M}$ Па;  $Q_{\text{ra6,n}} =$ 50 дм<sup>3</sup>/с; плотность бурового раствора при бурении в интервале 0-758 м составляет  $1,2$  г/см<sup>3</sup>.

$$
A_p = \frac{6.3}{1.2 \cdot 50^2} = 210 \cdot 10^{-5}
$$
 (23)

Коэффициент A определяется по формуле:

$$
A = aM + aYBT \cdot lYBT + a\Lambda + a\Pi.T
$$
 (24)

где:

 $a_{\rm M}$  – коэффициент потерь давления в манифольде,  $a_{\rm M}$ = 30 · 10<sup>-5</sup>;

 $a_{\text{VBT}}$  – коэффициент потерь давления в утяжеленных бурильных трубах. Для УБТ диаметром 178мм  $a_{VBT} = 0.59 \cdot 10^{-5}$ ;

 $a_{\text{I}}$  – коэффициент потерь давления в промывочных отверстиях долота, который определяется по формуле:

$$
a_{\underline{\mu}} = \frac{0.12}{F^2} \tag{25}
$$

где:

 $\rm{F}-$  суммарная площадь промывочных отверстий долота, см $^2;$ 

Для долота диаметром 220 мм F=13,5. Тогда  $a_{\bar{\mu}} = \frac{0.12}{13.55}$  $\frac{0.12}{13.5^2} = 6.58 \cdot 10^{-5}$ ;  $a_{\rm \scriptscriptstyle II.T}$  – коэффициент потерь в верхнем узле турбобура,  $a_{\rm \scriptscriptstyle II.T}$ =13,5 ·  $10^{\text{-}5}$ .

Подставим значения этих величин в формулу, получим:

$$
A = (30 + 0.59 \cdot 12 + 6.58 + 13.5) \cdot 10^{-5} = 57.16 \cdot 10^{-5}
$$

Определяем расход бурового раствора:

$$
Q = \sqrt[3]{\frac{2 \cdot 1062}{(210 + 57,16) \cdot 10^{-5} \cdot 1,2}} = 87,17 \text{ }\text{µm}^3/\text{C}
$$

Согласно характеристике насоса УНБТ-1180L1, можно получить подачу 64 дм<sup>3</sup>/с, если на двух насосах будут диаметры поршней 180 мм при коэффициенте подачи насосов  $0,\!85$  (подача одного насоса при этом составляет 32 дм $^3$ /с).

2.10.Расчет обсадных колонн на прочность– проведение при проектировании с целью выбора толщин стенок и групп прочности материалов обсадных колонн при заданной конструкции. Обсадные колонны рассчитывают с учетом избыточного наружного и внутреннего избыточного давления, запаса прочности на растяжение. При расчете необходимо пользоваться [2] стр.344. В проекте провести расчет эксплуатационной колонны, а компоновки промежуточных колонн взять из проекта, исходя из опыта бурения.

Результаты расчетов свести в таблицу.

Расчет эксплуатационной колонны на прочность

 Обсадные колонны рассчитывают с учетом максимальных значений избыточных наружных и внутренних давлений, а также осевых нагрузок (при бурении, опробовании, эксплуатации и ремонте скважин).

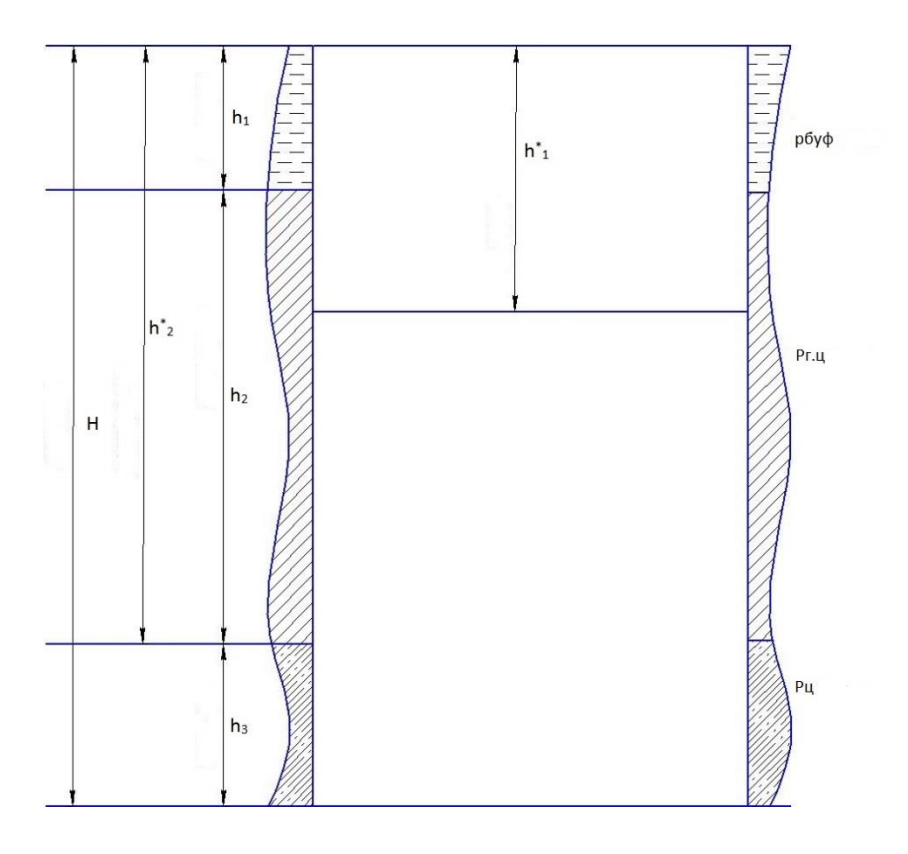

Рисунок - Схема эксплуатационной колонны

Исходные данные:

Глубина скважины по вертикали Н, м Глубина скважины по стволу L, м Высота цементного раствора Нцр,м Высота гельцементного раствора Нгцр, м Высота цементного стакана hcт,м Плотность цементного раствора рцр, кг/м3 Плотность гельцементного раствора ргцр, кг/м3 Плотность нефти рн, кг/м3 Пластовое давление Рпл Плотность опрессовочной жидкости ропр, кг/м3

# 1. Определяем избыточные наружные давления

- 1)  $Z = 0$  PH $M1 = \rho_{\delta p} \cdot g \cdot z$   $\Pi a$
- 2)  $Z = h$  PH $n2 = \rho_{6p} \cdot g \cdot z$   $\Pi a$
- 3)  $Z = h + H\nu$

$$
\text{PHH3} = \left(g \cdot (\rho_{\delta p} \cdot h + \rho_{\text{sup}} \cdot (H - H_{\text{sup}}) + (\rho_{\text{sup}} - \rho_{\text{u}}) \cdot \left(H_0 - H - H_{\text{up}}\right)\right) (1 - k) \Pi a
$$

4)  $Z = H0$ 

PHH4 =  $P_{H}u2 + P_{H}u3 + g \cdot (\rho_{np-} \rho_n) \cdot H_{up} \cdot (1-k)\Pi a$ 

## 2. Определяем избыточные внутренние давления

- A)  $Z = 0$  PBH A=1,1Py  $HJM$  PBH A=Pon
- $Py = P_{n\pi} \rho_{n} \cdot g \cdot H_0$

Из двух значений принимаем большую величину и обозначаем её А:

Б) Z=h Pви Б=  $A - g \cdot (\rho_{\delta p} - \rho_{\text{onp}}) \cdot h$  MПа B)  $Z = h + H \Gamma \Gamma$ PBH B=  $(PsuB + \rho_{onp} \cdot g \cdot H_{\text{sup}} - \rho_{\text{sup}} \cdot g \cdot H_{\text{sup}}) \cdot (1 - \kappa)$  $\Gamma$ ) Z = H0 PBH  $\Gamma = (PeuB + \rho_{onp} \cdot g \cdot H_{up} - \rho_{up} \cdot g \cdot H_{up}) \cdot (1 - \kappa)$ 

# 3. Строим эпюры избыточных давлений.

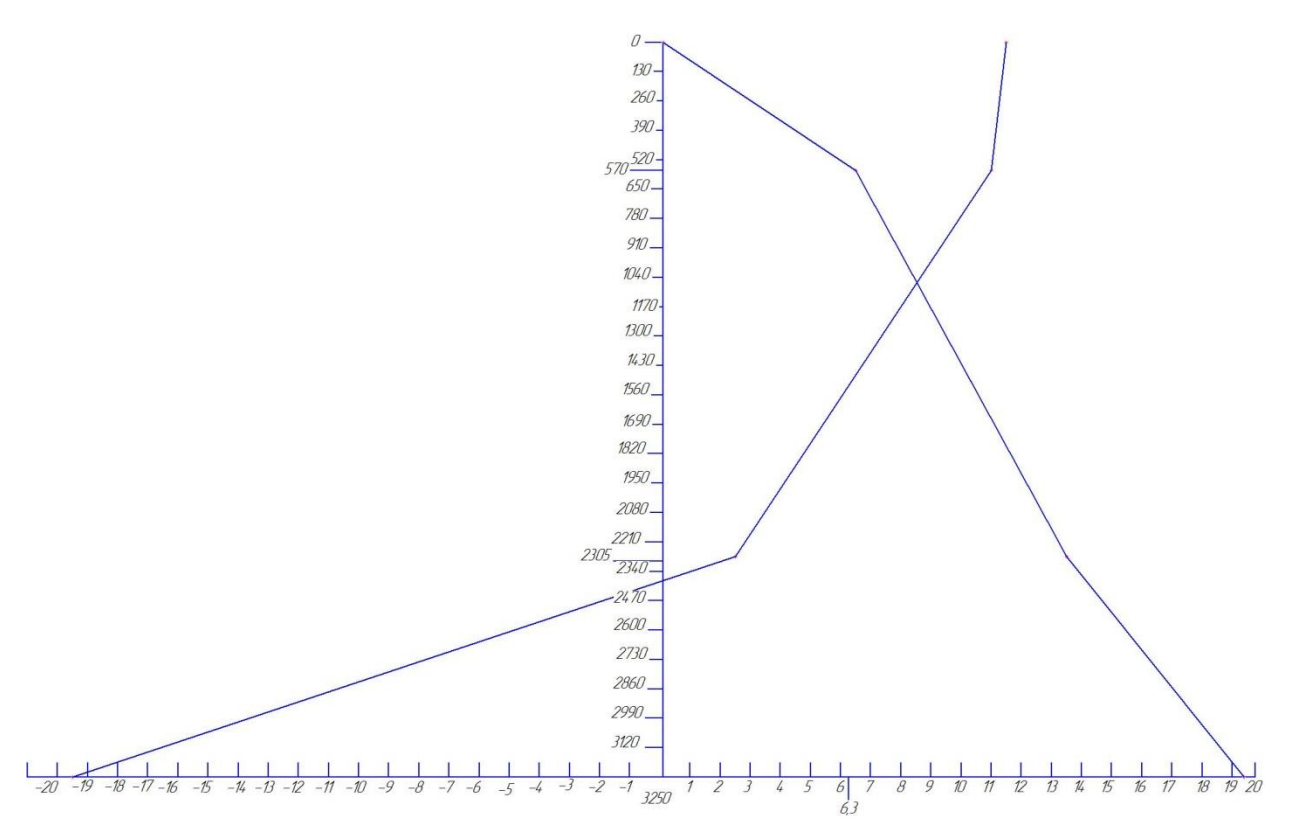

Рисунок 4- Эпюры внутренних и наружных избыточных давлений

4. Производим выбор труб по секциям.

4.1 Для первой секции выбираем трубы из условия:

$$
P_{\text{KP1}} \ge n \cdot P \text{H} u 4
$$

где n=1.3- коэффициент запаса прочности

Выбираем толщины стенки и группу прочности трубы по таблице 111 (6).

4.2 Для второй секции выбираем менее прочные, для которых определяем критическое давление и по эпюре определяем на какой глубине могут быть установлены эти трубы.

4.3 Длина 1-й секции:

$$
11 = L - L1, \, \mathrm{m}.
$$

По стволу это соответствует :

$$
L1'=\frac{l_1}{\cos\alpha},M
$$

Определяем вес первой секции Q1.

4,4.Длину 2-й секции определяем из условий на растяжение:

$$
l_2 = \frac{P_{cmp2} / n_{cmp} - Q}{q_2} M
$$

 $n_{crp} = 1,3$ 

По стволу это соответствует:

$$
L2' = \frac{l_2}{\cos \alpha}
$$

Принимаем  $L_2' = L - L_1'$ 

Вес второй секции Q2, МН

Общий вес секций Q1+Q2, МН

Результаты расчёта сводим в таблицу:

Таблица – Секции эксплуатационной колонны (пример)

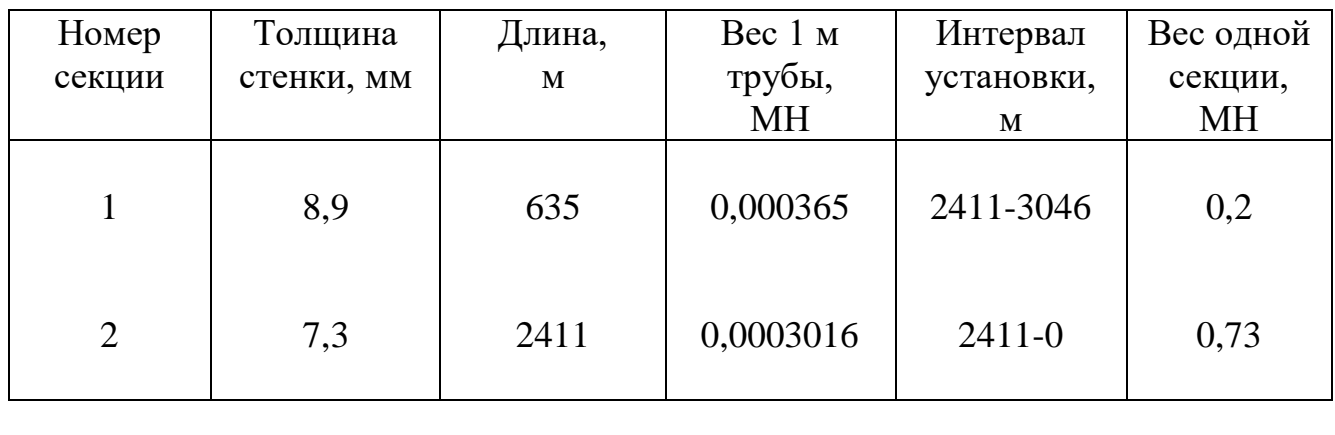

Итого: 3046 3046-0 0,93

2.11.Выбор способа спуска обсадной колонны и цементирование. Учесть опыт бурения на данном месторождении и рекомендации [2].

2.12.Выбор тампонажного раствора обусловлен геологической характеристикой разреза, температурой, давлением пластовым, видом флюидов и т.д. Учесть опыт бурения.

2.13.Выбор буферной жидкости– определяется ее эффективностью разделения тампонажного и бурового раствора, а также степенью вытеснения последнего из затрубного пространства. Учесть опыт бурения на данном месторождении.

2.14.Расчет цементирования обсадных колонн сводится к определению:

- Необходимого количество цементного раствора, сухого цемента и воды для приготовления раствора, буферной жидкости, продувочной жидкости.

- Максимального давления в момент окончания цементирования.

- Расчета режима цементирования.

- Расчета времени цементирования.

- Количества цементировочных агрегатов и цементно-смесительных машин. При расчете пользоваться методикой приведенной ниже.

В проекте привести расчет цементирования эксплуатационной колонны.

Расчет цементирования эксплуатационной колонны

1 Определяем объем цементного раствора:

$$
V_{\rm u} = 0.785 \left[ (\mu_{\rm c}_{\rm ckg}^2 - \mu_{\rm bkg}^2) \times l_3 + d_{\rm bkg}^2 \times h_{\rm cr} \right], \, M^3
$$

2 Определяем объем гельцементного раствора:

$$
V_{r.u.} = 0.785 \left[ (\text{µ}^2_{\text{ckB}} - \text{µ}^2_{\text{3K}}) \times (l_2 - 100) + (\text{µ}^2_{\text{kbH}} - \text{µ}^2_{\text{3K}}) \times 100 \right], \text{m}^3
$$

3 Определяем массу сухого цемента:

$$
G_{u} = \frac{1.05}{1+m} * \rho_{up} * V_{up}, \kappa z
$$

где:

*т* - водоцементное отношение ;

 $\rho_{\text{\tiny I\!L},\text{p.}}$  - плотность цементного раствора, кг/м $^3$  ;

4 Определяем массу сухого гельцемента:

$$
G_{zu} = \frac{1.05}{1+m} * \rho_{zu} * V_{zu}, \kappa z
$$

5 Определяем объем воды для затворения цемента:

$$
V_{\scriptscriptstyle\rm eq}=\frac{m_{\scriptscriptstyle\rm q}*G_{\scriptscriptstyle\rm q}}{\rho_{\scriptscriptstyle\rm g}},\,M^3
$$

6 Определяем объем воды для затворениягельцемента:

$$
V_{\textit{equ}} = \frac{m_{\textit{equ}} * G_{\textit{equ}}}{\rho_{\textit{e}}}, \textit{M}^3
$$

7 Определяем суммарный объем цементного и гельцементного раствора:

$$
V_{o6uq} = V_{up} + V_{cup}, \Lambda^3
$$

8 Определяем общую массу цемента и гельцемента:

 $G_{_{o6uq}} = G_{_{\mathcal{U}}} + G_{_{\mathcal{U}\mathcal{U} \mathcal{P}}},$ кг

9 Определяем общий объем воды:

$$
V_{e.o \delta uq} = V_{e.u} + V_{e.u}
$$

10 Определяем необходимый объем продавочной жидкости:

$$
V_{np} = 0.785 * d^2_{cp} (L - h_{cm}) * \Delta, m^3
$$

 11 Определяем давление, возникающее за счет разности плотностей бурового и тампонажного растворов в колонне и за колонной:

$$
P_{\rho} = g \left[ (\rho_{up} - \rho_{np}) * (l_3 - h_{cm}) + (\rho_{2up} - \rho_{np}) * l_2 \right] M \Pi a
$$

12 Определяем давление, затрачиваемое на преодоление гидравлических сопротивлений:

 $P_{\Gamma} = 0.001L + 0.8$ , МПа – для скважин L<1500м

 $P_T = 0.001L + 1.6$ , МПа – для скважин L>1500м

13 Определяем давление на цементировочной головке в конце продавки:

 $P$ к =  $P_{\rho}$  +  $P_{\Gamma}$ , МПа

14 По величине Рк выбираем тип цементировочного агрегата из условия: По величине Рк выбираем ЦА – 320М с диаметром втулок – 127 мм.

# Таблица 16 – Технические данные ЦА – 320М

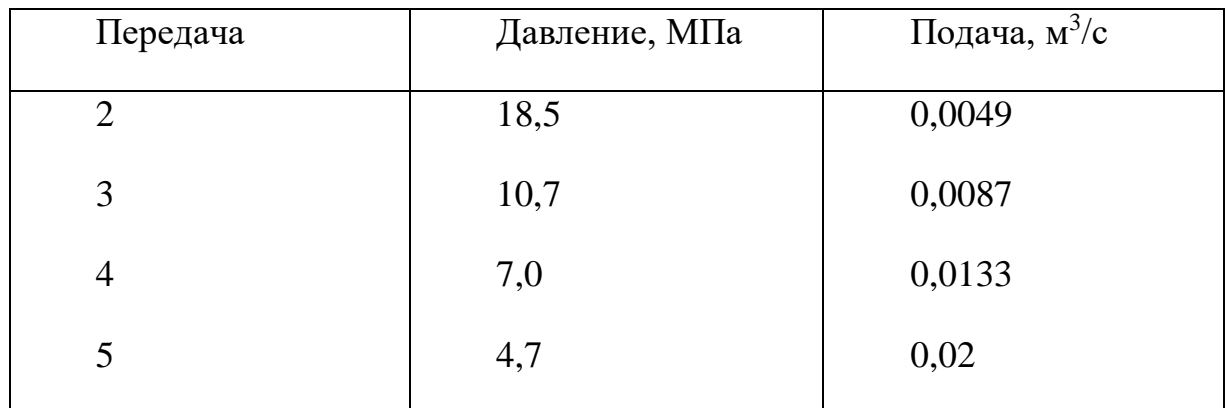

$$
\rho_{cp} = \frac{\rho_{\text{2up}} * l_2 + \rho_{\text{up}} * l_2}{l_2 + l_3}, \text{kg} / \text{m}^3
$$

Если 3.69 < 4.7 , то весь цементный раствор закачивают на 5 скорости.

 15 При закачке цементного раствора в скважину наступит такой момент, когда уровни цементного раствора в колонне и за колонной будут одинаковы:

$$
h_0 = \frac{V_{o\delta u_i}}{F + F_{\kappa n}}, M
$$

$$
l_0 = L - h_0, M
$$

$$
a_0 = \frac{h_0 - h_{cm}}{P_p}, p \neq 0
$$

$$
F=\frac{\pi*d^2}{4}, \mu\alpha^2
$$

$$
F_{\scriptscriptstyle \rm ZCD} = \frac{\pi \left(d^2 \cos \left(-\frac{\mu^2}{2}\right)}{4}, \mu \omega^2\right)
$$

16 Определяем высоту столбов и объемы продавочной жидкости, закачиваемые на различных скоростях:

Проводку начинаем на той скорости, на которой закончили закачку цементного раствора.

 $h_{np}^4 = a_0 (P_4 - P_5)$ 

 $h_{np}^3 = a_0 (P_3 - P_4)$ 

$$
h_{\ \ np}^2 = a_0 \big( P_2 - P_3 \big)
$$

На эти высоты будут закачены соответствующие объемы продавочной жидкости.

$$
V^5{}_{np}=F*h^5_{np}*\Delta
$$

$$
V^4{}_{np} = F * h^4_{np} * \Delta
$$

$$
V^3{}_{np} = F * h^3_{np} * \Delta
$$

 $V^2{}_{np} = F * h_{np}^2 * \Delta$ 

17 Определяем время цементирования при условии работы одного цементировочного агрегата:

$$
t_5 = \frac{V_{np}^5 + V_{o\tilde{o}u}}{Q_5}
$$

$$
t_4 = \frac{V_{np}^4 + V_{o6u}}{Q_4}
$$

$$
t_3 = \frac{V_{np}^3 + V_{o6u}}{Q_3}
$$

$$
t_2 = \frac{V_{np}^2 + V_{o6u}}{Q_2}
$$

При проведении процесса цементирования в расчетах принимается дополнительное время на прочие работы 10 – 15 мин.

Общее время цементирования:

$$
T = t_5 + t_4 + t_3 + t_2, \text{with}
$$

18 Необходимое количество цементосмесительных машин

$$
m = \frac{\left(\frac{G_{o\delta u_i}}{1000}\right)}{M_{\sigma}},
$$
 *uum*

19 Количество цементировочных работающих агрегатов:

Расчет цементирования эксплуатационной колонны выполнить на ЭВМ.

# Расчет цементирования эксплуатационной колонны

# Исходные данные:

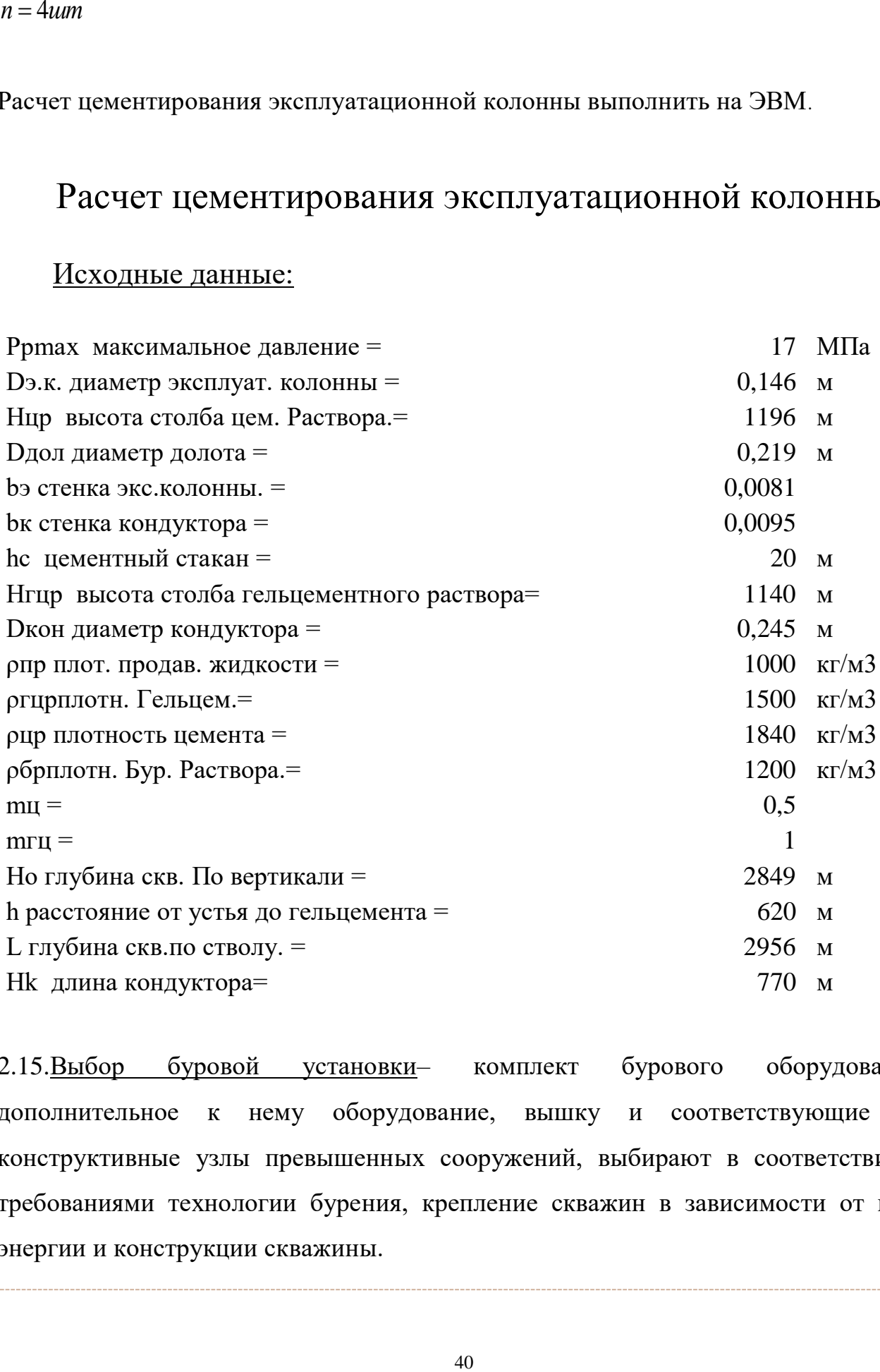

2.15.Выбор буровой установки– комплект бурового оборудования, дополнительное к нему оборудование, вышку и соответствующие им конструктивные узлы превышенных сооружений, выбирают в соответствии с требованиями технологии бурения, крепление скважин в зависимости от вида энергии и конструкции скважины.

2.16.Вскрытие и опробование продуктивных пластов– в данном разделе приводятся обоснование применяемого метода вскрытия пластов в зависимости от геологической характеристики, пластового давления, забойной температуры, конечного диаметра колонны, характера пластовых жидкостей и газов и других факторов. Данные взять из опыта бурения на данном месторождении.

2.17.Испытание скважины на продуктивность и вызов притока зависит от прочностной характеристики обсадных труб. Указать оборудование, устанавливаемое на устье скважины (тип колонной головки, арматуры, задвижек высокого давления на период перфорации колонны, а также дополнительное наземное оборудование). Данные проводятся исходя их опыта бурения.

### **2.3 Специальная часть (при наличии)**

Цель специальной части дипломного проекта - привить студенту навыки к самостоятельной научно-исследовательской и опытно-конструкторской работы.

Задание по специальной части студенту выдается руководителем дипломного проекта перед началом преддипломной практики для сбора фактического материала. Структура специальной части проекта в основном следующая:

- введение – подготовка задачи исследования;

- описание существующей техники (технических средств) и технологии в РФ и за рубежом по исследуемому вопросу;

- инженерное обоснование техники (технических средств) или технологического процесса, экспериментальные исследования;

- сравнительный анализ фактического материала по базовой и исследуемой технике (технических средств) или технологического процесса;

- конструкторская документация и графический материал по результатам исследования;

- выводы.

### **Охрана труда и пожарная безопасность**

Раздел «Охрана труда и пожарная безопасность» оформляется в пояснительной записке дипломного проекта отдельной частью объемом 10-15% от общего содержания записки. Текст необходимо пояснять инженерными расчетами, схемами расположения оборудования на кустовой площадке, рисунками, таблицами. В разделе должны быть представлены следующие подразделы:

- введение;

- обеспечение безопасности работающих при бурении и ремонте скважин;

- выводы.

Во введении необходимо дать характеристику размещения кустовой площадки, розы ветров, поставить задачи по безопасности и экологичности проекта.

В содержании раздела необходимо охарактеризовать следующие основные подразделы: характеристика условий труда; анализ источников шума и вибраций; освещенности рабочих мест, электробезопасность и молниезащита и др.

## **Охрана окружающей среды**

- перечисляются мероприятия по охране водоемов, атмосферного воздуха от загрязнения сточными водами и промышленными сбросами, объемы работы по рекультивации земельных участков используемых при строительстве скважин. Необходимо привести оценку экологичности проекта и степень риска для работающих на объекте; предусмотреть меры по сбору, очистке, обезвоживанию, утилизации и захоронению отходов строительства скважин, а также меры безопасности при возникновении чрезвычайных ситуаций. Раздел выполняется под руководством консультанта.

### **3 Организация работы над дипломным проектом**

Приступая к выполнению дипломного проекта, студент совместно с руководителем должен разработать календарный график, в котором указываются сроки выполнения отдельных этапов работы, согласовать его с руководителем. Выполнение этапов работы контролируется руководителем дипломного проекта. За невыполнение графика студент может быть не допущен к защите.

В установленные сроки студент отчитывается перед руководителем, который фиксирует степень готовности проекта.

В период проектирования студент имеет возможность консультироваться с руководителем, консультантами (разд. 4 и 5) и нормоконтролером дипломного проекта. Они не должны давать студенту готовых решений, а дать лишь общее направление и помочь найти правильный путь к решению поставленных задач. За принятые решения и правильность всех разработок отвечает студент - автор дипломного проекта.

На период работы рекомендуется завести отдельную тетрадь (черновик), в котором оформляются все разделы дипломного проекта. Параллельно, по мере выполнения расчетных работ, выполняется графическая часть. Написанные разделы "черновика" и листы графического материала, выполненные в тонких линиях, представляются на проверку руководителю, консультантам нормоконтролеру. После устранения замечаний студент оформляет "чистовой" вариант ПЗ и графическую часть, согласно указанным выше требованиям.

Законченный дипломный проект, подписанный студентом и консультантами, представляются руководителю и нормоконтролеру.

После просмотра и одобрения дипломного проекта в целом руководитель подписывает ВКР.

Переплетенный в твердую обложку дипломный проект направляется на рецензирование к специалистам ведущих предприятий по тематике специального

раздела.

#### **4 Порядок защиты ВКР**

Защита ВКР заключается в 15-минутном докладе студента о содержании проекта и ответов на вопросы членов комиссии, связанных с темой проекта.

В докладе студент должен четко и кратко изложить цель и задачи дипломного проекта, что выполнено лично студентом, чем отличается разработанный проект от существующего, какие выполнены расчеты и получены результаты, ожидаемый экономический эффект от внедрения разработок проекта, предлагаемые мероприятия по безопасности и экологичности проекта.

## **5 ТРЕБОВАНИЯ К ОФОРМЛЕНИЮ ВКР**

#### *1 Титульный лист*

Титульный лист является первым листом документа. Его выполняют на листах формата А4. На титульном листе указывают наименование Министерства и образовательного учреждения, «Дипломный проект» и инициалы и фамилии лиц, подписавших проект, а также год разработки. Титульный лист выполняют шрифтом Arial, курсивом.

## **ИНТехО. 21.02.0201. 5БС91 00**

#### *2 Ведомость технического проекта*

В ведомость ТП записывают все конструкторские документы, использованные для дипломного проекта, необходимые и достаточные для рассмотрения и утверждения данного проекта.

*Графы ТП заполняют следующим образом:*

-в графе «Формат» указывают формат, на котором выполнен документ. Если он выполнен на нескольких листах различных форматов, то в графе проставляют звездочку и скобку, а в графе «Примечание» перечисляют все форматы в порядке

их увеличения;

-в графе «Обозначение» указывают обозначение документов;

-в графе «Наименование» указывают наименование документов, например: «Чертеж общего вида», «Габаритный чертеж», «Пояснительная записка». Наименование чертежей указывают в соответствии с основной надписью. Наименования, состоящие из двух частей (название чертежа и вид документа), записывают шрифтом одного размера и разделяют точкой.

-в графе «Количество листов» указывают количество листов, на которых выполнен данный документ;

-графу «№ экз..» дипломных проектов прочеркивают;

-в графе «Примечание» указывают дополнительные сведения.

#### *3 Пояснительная записка (ПЗ)*

3.1 Общие требования к ПЗ

Части пояснительной записки индивидуальны и составляются в соответствии с заданием на проект.

## Заглавный лист:

- заглавный лист «Содержание» имеет основную надпись (штамп на 40 мм)
- слово «Содержание» записывают в виде заголовка (симметрично тексту) прописными буквами; наименования, включенные в содержание, записывают строчными буквами, начиная с прописной буквы;
- при необходимости «Содержание» продолжают на последующих листах с основной надписью (штамп на 15 мм);
- в основной надписи в графе «Наименование» указывают тему проекта и наименование документа. Наименование документа допускается не указывать;
- переносы слов в содержании не допускаются;
- лист «Содержание» выполняют шрифтом Arial, курсивом, межстрочный интервал - полуторный.

условия, паспорта, расчеты, пояснительные записки и инструкции, которые содержат, в основном, сплошной текст. Наряду с ними есть группа документов, содержащих текст, разбитый на графы (спецификации, ведомости, таблицы и т.п.).

ПЗ выполняют на форматах, установленных соответствующими стандартами Единой системой конструкторской документации (ЕСКД) и Системой проектной документации для строительства (СПДС).

ПЗ выполняют с применением печатающих и графических устройств вывода ЭВМ.

Вписывать в ПЗ, выполненных при помощи ПК, отдельные слова, формулы, условные знаки (рукописным способом), а также выполнять иллюстрации следует черными чернилами, пастой, тушью.

Расстояние от рамки формы до границ текста (начало и конец строк) - 5 мм.

Раcстояние от верхней или нижней строки текста до верхней или нижней рамки должно быть не менее 10 мм.

Абзацы в тексте начинают отступом 15мм.

Опечатки, описки и графические неточности, обнаруженные в процессе выполнения ПЗ, допускается исправлять подчисткой или закрашиванием белой краской и нанесением на том же месте исправленного текста (графики) машинописным способом или черными чернилами, пастой или тушью рукописным текстом.

Повреждение листов ПЗ, помарки и следы не полностью удаленного прежнего текста (графики) не допускаются.

ПЗ дипломного проекта брошюруется или переплетается в папку с твердым переплетом.

3.2 Построение ПЗ

Текст ПЗ при необходимости разделяют на разделы и подразделы. При большом объеме документа рекомендуется разделять его на части, а части, в

случае необходимости, на книги.

Разделы должны иметь порядковые номера в пределах всей ПЗ, обозначенные арабскими цифрами без точки и записанные с абзаца. Подразделы должны иметь нумерацию в пределах каждого раздела.

Номер подраздела состоит из номеров раздела и подраздела, разделенных точкой. В конце номера подраздела точка не ставится. Разделы, как и подразделы, могут состоять из одного или нескольких пунктов.

Если ПЗ не имеет подразделов, то нумерация пунктов в ней должна быть в пределах каждого раздела, а номер пункта должен состоять из номеров раздела и пункта, разделенных точкой. В конце номера пункта точка не ставится.

Если ПЗ имеет подразделы, то нумерации пунктов должна быть в пределах подраздела и номер пункта должен состоят из номеров раздела, подраздела и пункта, разделенных точками.

Если раздел или подраздел состоит из одного пункта, то он также нумеруется. Если текст ПЗ подразделяется только на пункты, они нумеруются порядковыми номерами в пределах ПЗ.

Пункты, при необходимости, могут быть разбиты на подпункты, которые должны иметь порядковую нумерацию в пределах каждого пункта, например: 4.2.1.1,4.2.1.2, 4.2.1.3 и так далее.

Внутри пунктов или подпунктов могут быть приведены перечисления. Перед каждой позицией перечисления следует ставить дефис или при необходимости ссылки в тексте документа на одно из перечислений, строчную букву, после которой ставится скобка. Для дальнейшей детализации перечислений необходимо использовать арабские цифры, после которых ставится скобки, а запись производится с абзаца.

Разделы, подразделы должны иметь заголовки. Пункты, как правило, заголовков не имеют. Заголовки должны четко и кратко отражать содержание разделов, подразделов. Заголовки разделов следует печатать прописными буквами, а подразделов - с прописной буквы без точки в конце, не подчеркивая. Переносы слов

в заголовках не допускаются. Если заголовок состоит из двух предложений, их разделяют точкой.

Заголовки разделов и подразделов выполняются 16 полужирным шрифтом.

 Расстояние между заголовком и текстом – 15 мм. Расстояние между заголовками раздела и подраздела - 10мм.

Каждый раздел ПЗ рекомендуется начинать с нового листа (страницы).

В ПЗ большого объема на первом (заглавном) листе и, при необходимости, на последующих листах помещают содержание, включающее, номера и наименования разделов и подразделов с указанием номеров листов (страниц). Содержание включают в общее количество листов.

 В конце ПЗ приводится список литературы, которая была использована при его составлении. Выполнение списка и ссылки на него в тексте – по ГОСТ 7.3.2. Список литературы включают в содержание документа.

Нумерация страниц ПЗ и приложений, входящих в состав ПЗ должна быть сквозная.

Изложение текста ПЗ

Текст пояснительной записки допускается выполнять 13, 14 шрифтом TimesNewRoman, Arial, межстрочный интервал, в зависимости от объема пояснительной записки, одинарный или полуторный.

Полное наименование разделов и подразделов в «Содержании» и в тексте ПЗ должно быть одинаковым. Наименования, приводимые в тексте П3 и на иллюстрациях, должны быть одинаковыми.

Текст ПЗ должен быть кратким, четким и не допускать различных толкований.

Если излагаются обязательные требования, надо употреблять в тексте слова: «должен», «следует» «необходимо», «требуется, чтобы», «разрешается только», «не допускается», «запрещается», «не следует».

При изложении других положений следует применять слова - «могут быть»,

«как правило», «при необходимости», «может быть», «в случае» и так далее.

При этом допускается использование повествовательной формы изложения текста ПЗ, например: «применяют», «указывают» и тому подобное.

В ПЗ должны применяться научно-технические термины, обозначения и определения, установленные соответствующими стандартами, а при их отсутствии общепринятые в научно-технической литературе.

Если в ПЗ принята специфическая терминология, то в конце ее (перед списком литературы) должен быть перечень принятых терминов с соответствующими разъяснениями. Перечень включают в содержание ПЗ.

В тексте ПЗ не допускается:

- обороты разговорной речи, непрофессиональную  $\blacksquare$ применять лексику, перегружать текст технической терминологией;
- применять для одного того же понятия различные научно-технические термины, близкие по смыслу (синонимы), а также иностранные слова и термины при наличии равнозначных слов итерминов и русском языке;
- применять произвольные словообразования;
- применять сокращения слов, кроме установленных правилами русской орфографии и соответствующими государственными стандартами в данной ПЗ;
- сокращать обозначения единиц физических величин, если они употребляются без цифр, за исключением единиц физических величин в головках и боковых столбцах таблиц и в расшифровках буквенных обозначений, входящих в формулы и рисунки.

В тексте ПЗ, за исключением формул, таблиц и рисунков, не допускается:

- математический знак  $MHVC$   $(-)$ перед отрицательными применять  $\overline{\phantom{a}}$ значениями величин (следует писать слово «минус»);
- применять знак  $\langle\langle\hat{Q}\rangle\rangle$ для обозначения диаметра (следует писать слово «диаметр»); при указании размера или предельных отклонений диаметра на чертежах, помещенных в тексте документа перед размерным числом, следует писать знак « $\hat{Q}$ »;
- значений математические знаки, - применять  $6e<sub>3</sub>$ числовых например:

 $>$ (больше), <(меньше), = (равно),  $\le$  (больше или равно), а также знаки № (номер), % (проценты);

- применять индексы стандартов, технических условий и других документов без регистрационного номера. Допускается не указывать год утверждения.

В ПЗ следует применять стандартизованные единицы физических величин, их наименования и обозначения в соответствии с ГОСТ 8.417.

Наряду с единицами СИ, при необходимости, в скобках указывают единицы ранее применявшихся систем, разрешенных к применению. Применение в одной П3 разных систем обозначения физических величин не допускается.

В тексте ПЗ числовые значения величин с обозначением единиц физических величин и единиц счета следует писать цифрами, а числа без обозначения единиц физических величин и единиц счета от единицы до девяти словами.

Единица физической величины одного и того же параметра в пределах одной ПЗ должна быть постоянной. Если в тексте приводится ряд числовых значений, выраженных в одной и той же единице физической величины, то ее указывают только после последнего числового значения, например: 1,50; 1,75; 2,00 м.

Если в тексте ПЗ приводят диапазон числовых значений физической величины, выраженных в одной и той же единице физической величины, то обозначение единицы физической величины указывается после последнего числового значения диапазона. Недопустимо отделять единицу физической величины от числового значения (переносить их на разные строки или страницы), кроме единиц физических величин, помещаемых в таблицах, выполненных машинописным способом.

Дробные числа необходимо приводить в виде десятичных дробей.

В формулах в качестве символов следует применять обозначения, установленные соответствующими государственными стандартами. Формулы и расчеты к ним располагаются по центру симметрично тексту. Пояснения символов и числовых коэффициентов, входящих в формулу, если они не

пояснены ранее в тексте, должны быть приведены непосредственно под формулой. Пояснение каждого символа следует давать с новой строки в той последовательности, в которой символы приведены в формуле. Первая строка пояснения должна начинаться со слова «где» бет двоеточия после него.

## *Построение таблиц*

Таблицы применяют для лучшей наглядности и удобства сравнения показателей. Название таблицы, при его наличии, должно отражать, ее содержание, быть точным, кратким.

Название следует помещать над таблицей.

При переносе части таблицы на ту же или другие страницы название помещают только над первой частью таблицы.

Цифровой материал, как правило, оформляют в виде таблиц в соответствии с рисунком:

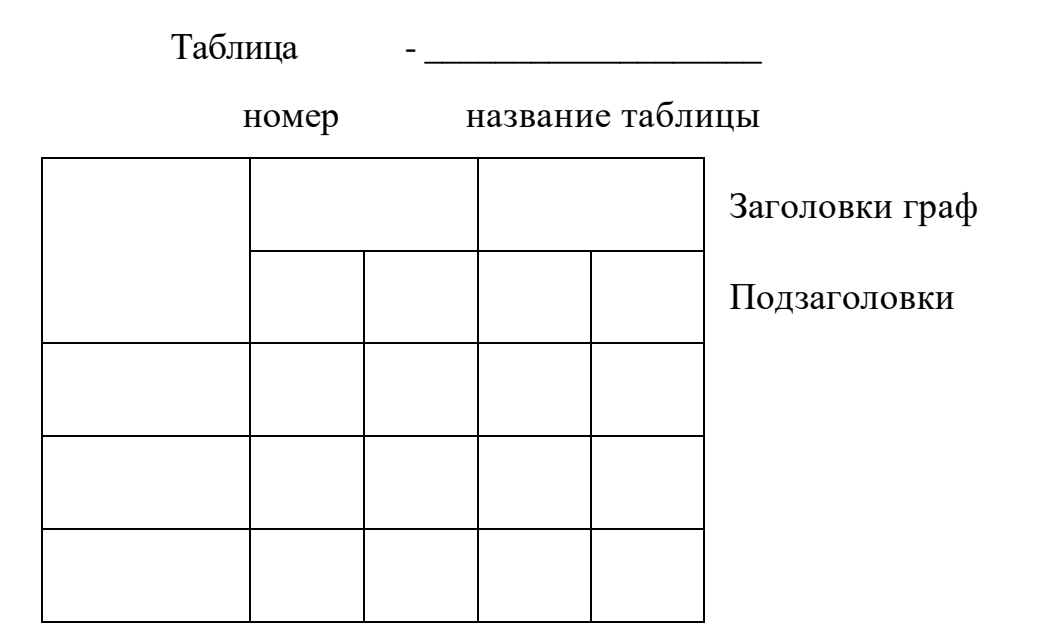

Таблицы, за исключением таблиц приложений, следует нумеровать арабскими цифрами сквозной нумерацией.

## *Оформление иллюстраций и приложений в пояснительной записке*

Количество иллюстраций должно быть достаточным для пояснения излагаемого текста.

Иллюстрации могут быть расположены как по тексту ПЗ (возможно ближе к соответствующим частям текста), так и в конце. Они должны быть выполнены в соответствии с требованиями стандартов ЕСКД и СПДС. Их, за исключением иллюстраций приложений, следует нумеровать арабскими цифрами сквозной нумерацией. Если рисунок один, то он обозначается так: «Рисунок 1».

Требования к составлению списка используемой литературы

*Автор или авторы указаны на обложке*

1 Порядковый номер (без знака №)

2 Автор - фамилия и инициалы

3 Полное название книги

4Город издания (Москва и Ленинград - сокращенно: М и Л)

5 Издательство

6 Год издания

7 Количество страниц

# **СПИСОК ЛИТЕРАТУРЫ**

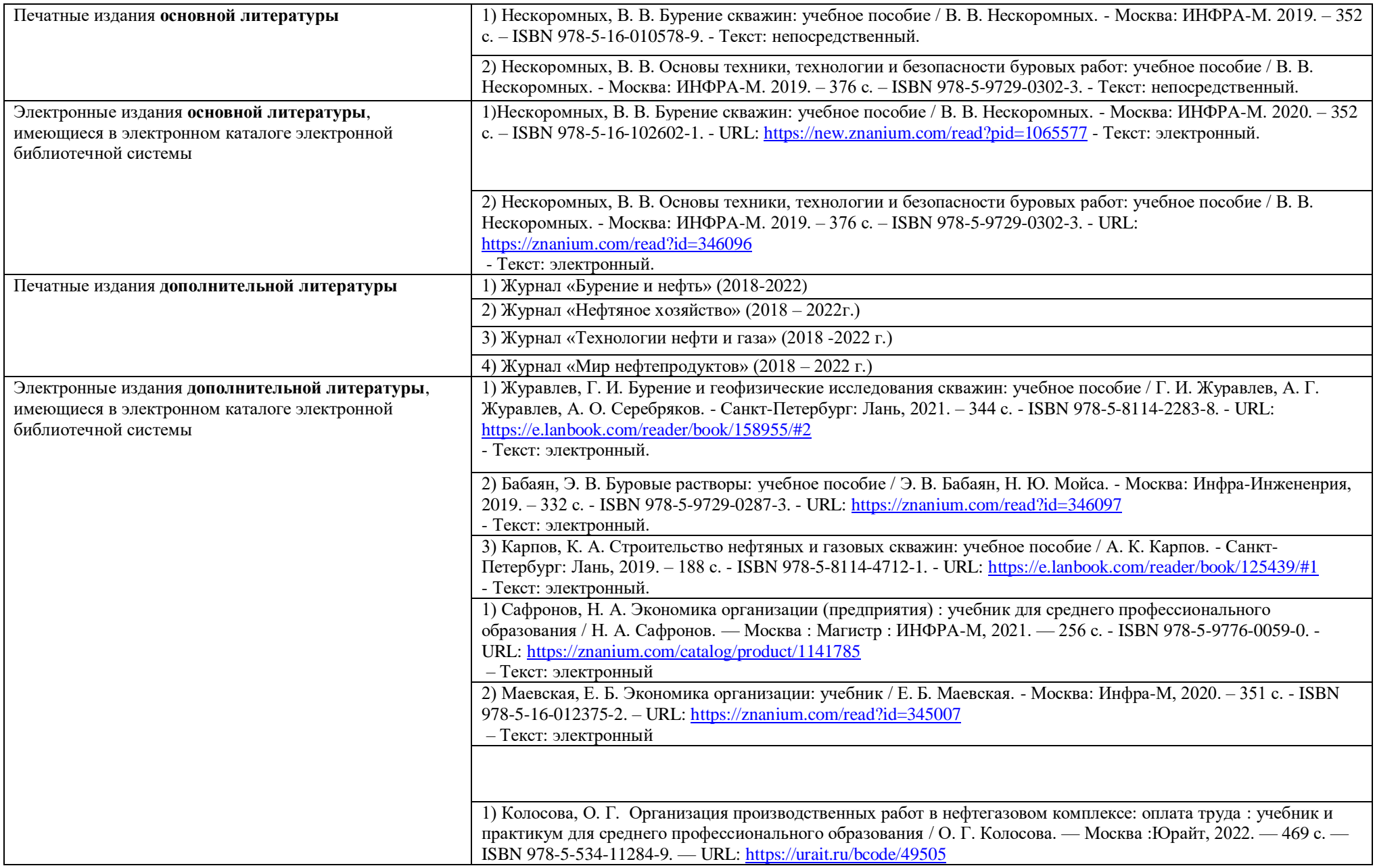

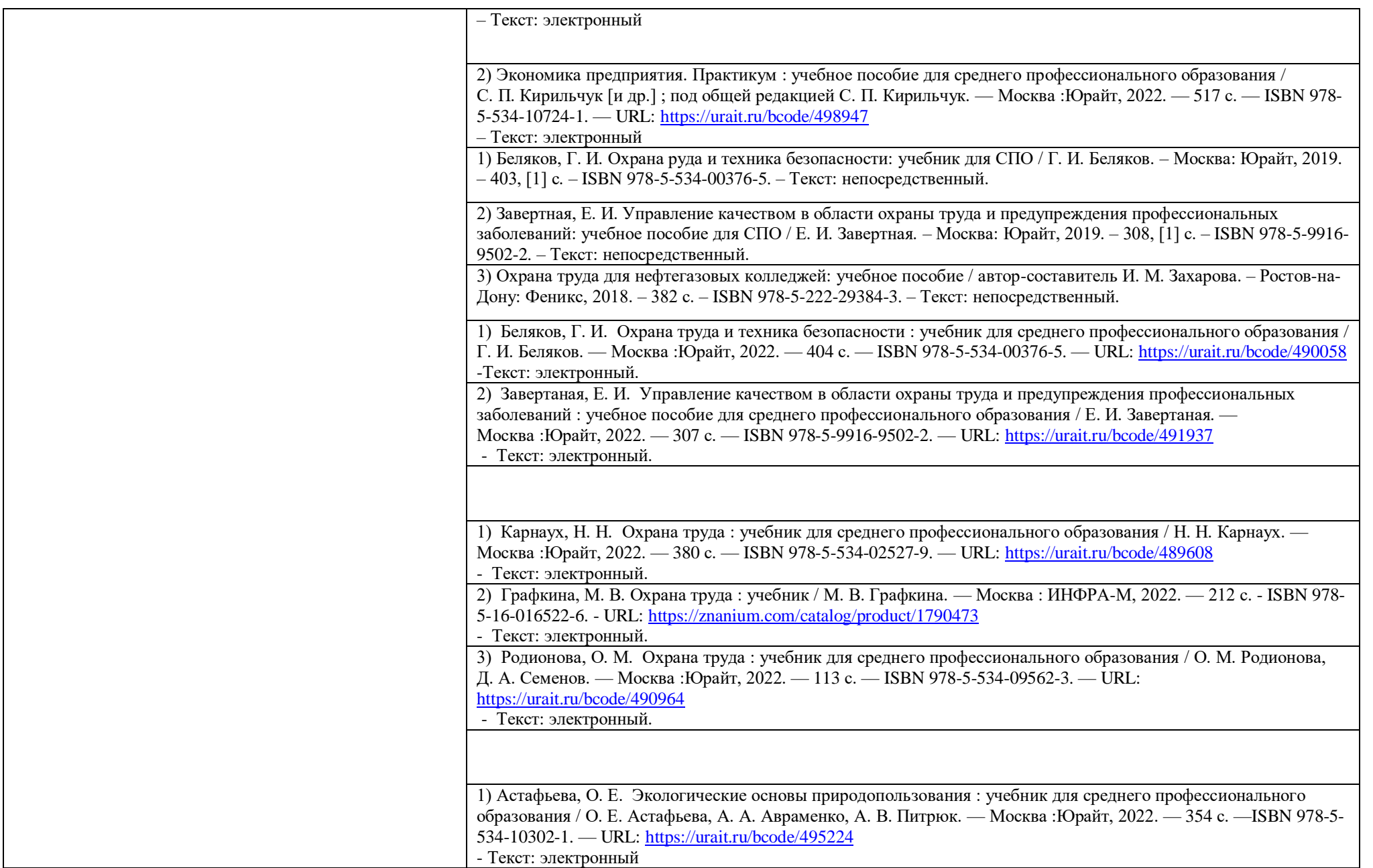

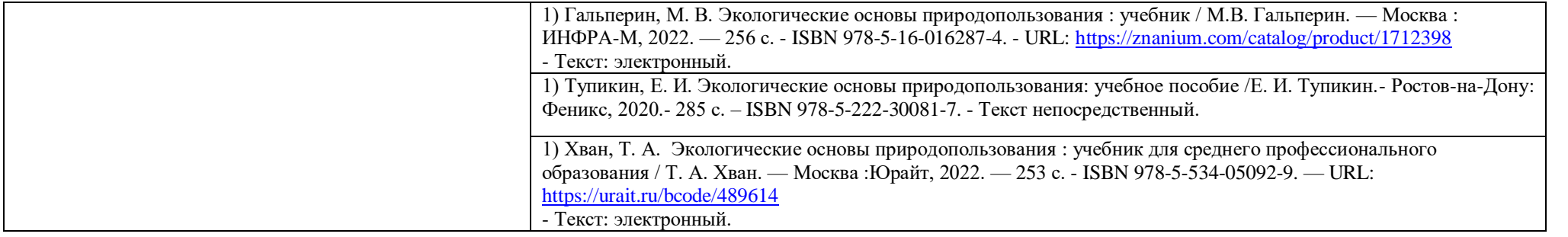